## Additive Manufacturing Project Canvas: I7 quadranti per il mio progetto pilota

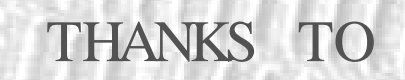

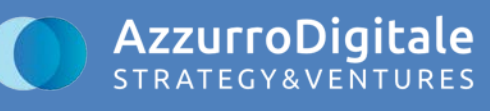

Decido di abbandonare l'azienda di famiglia per iniziare la mia carriera come disegnatore meccanico

Faccio una importante esperienza all'estero in India di oltre tre mesi profondamente formativa

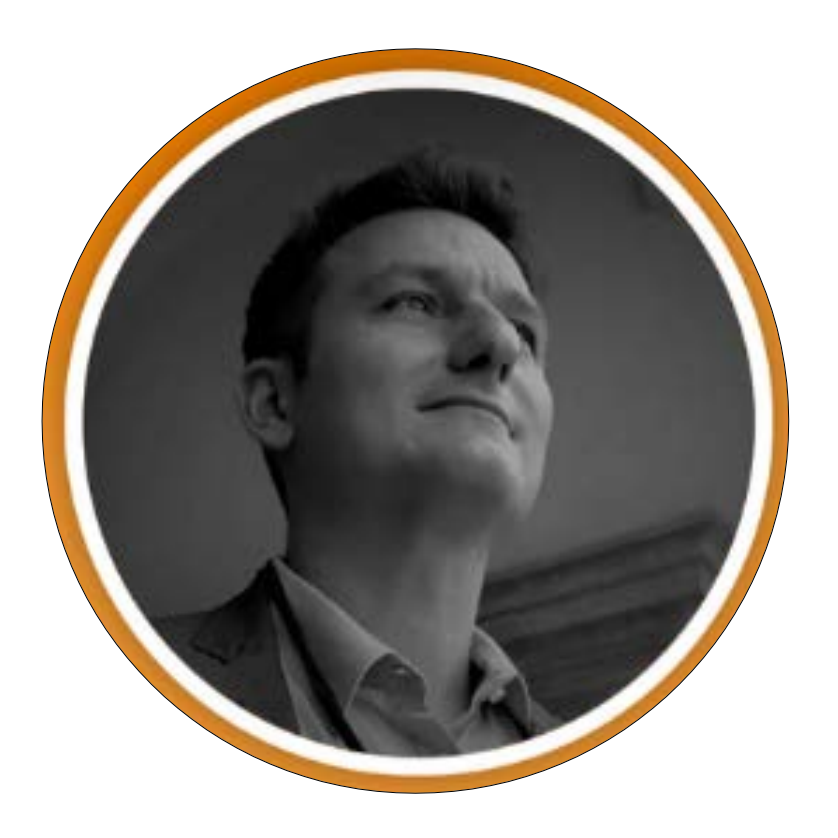

### **SIMONE RAVAGLIA**

### **Technology Innovation Advisor**

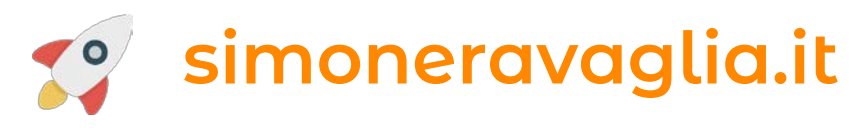

#### 2000

#### 2007

Inizio un'attività indipendente come progettista meccanico freelance e lavoro con importanti aziende italiane in mercati automotive, consumer e industriale

#### 2011

#### 2012

Rientro in azienda come Responsabile Area Tecnica di una nota azienda manifatturiera emiliana

#### 2016 ◇

Intensifico la mia attività in progetti di Innovazione e divento il Responsabile Innovazione e R&D

#### 2018

Frequento il master in Technology Innovation Management presso la **Bologna Business School** 

#### 2019

Frequento il master Karmic Business Accademy e decido definitivamente di passare all'azione!

#### 2020

Inizio una attività freelance entusiasta come Formatore e Advisor in Innovazione Tecnologica

### Additive Manufacturing Projects Canvas BETA

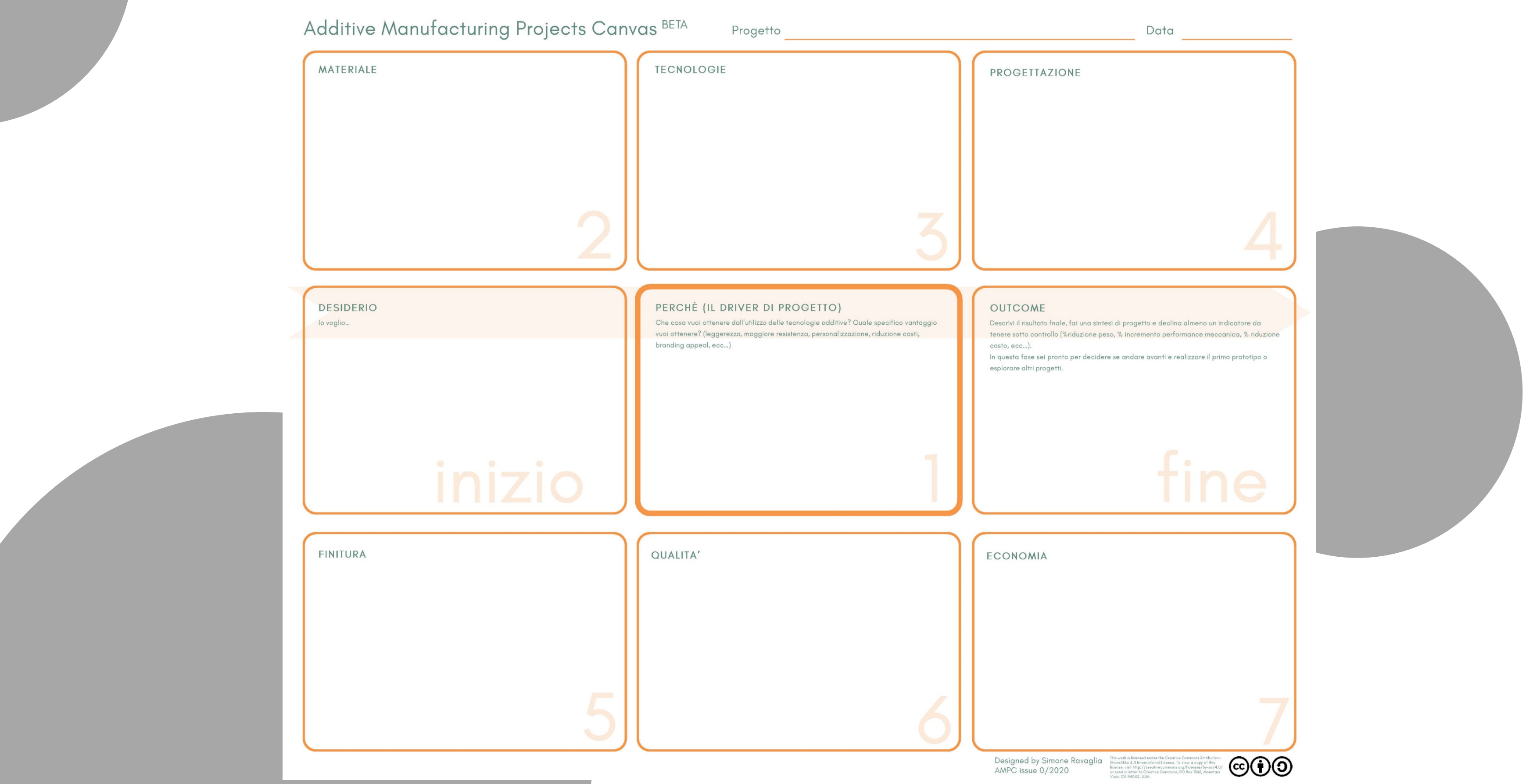

### Che cosè l'additive manufacturing/stampa 3D?

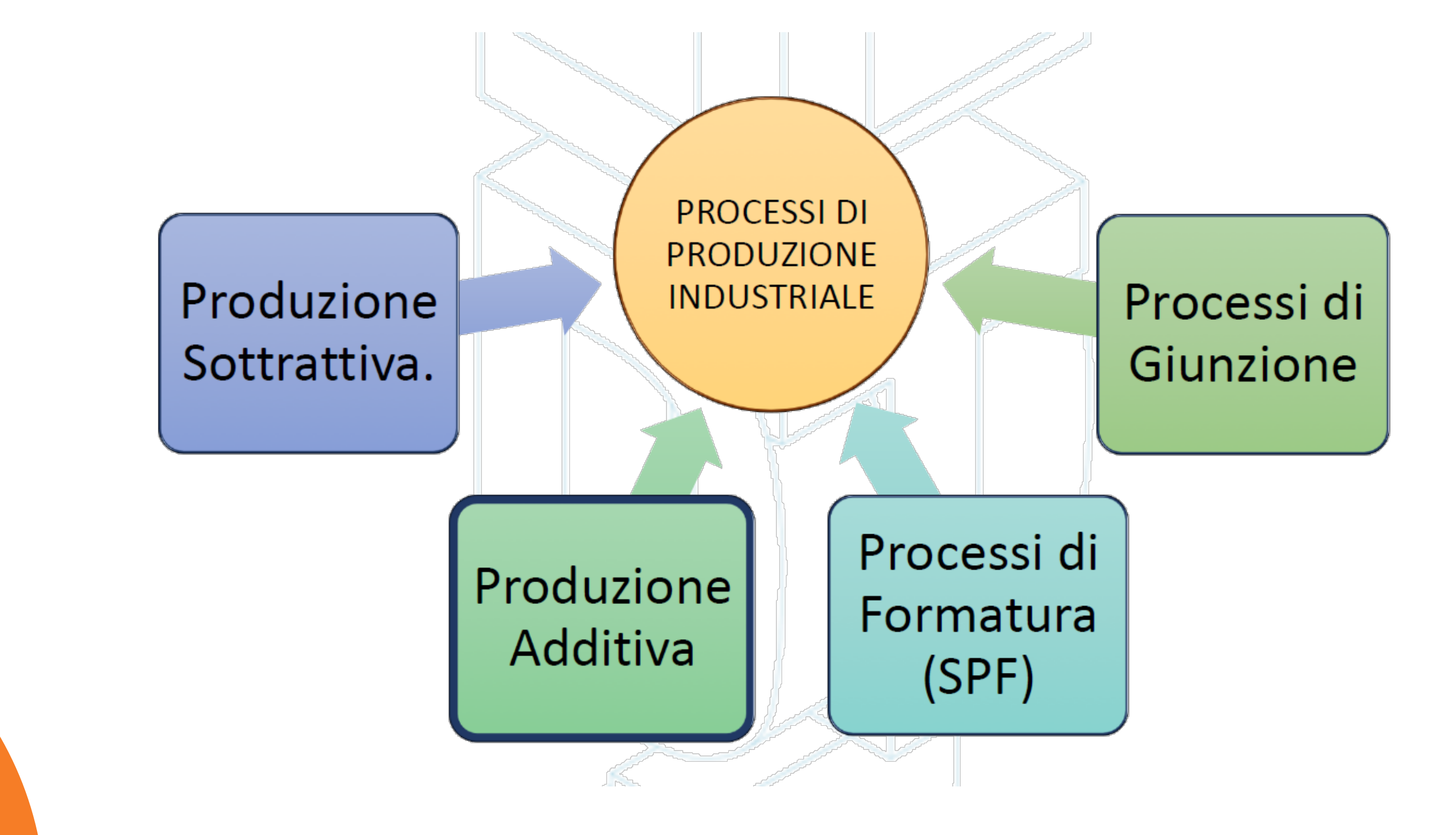

### Come funziona la stampa 3D?

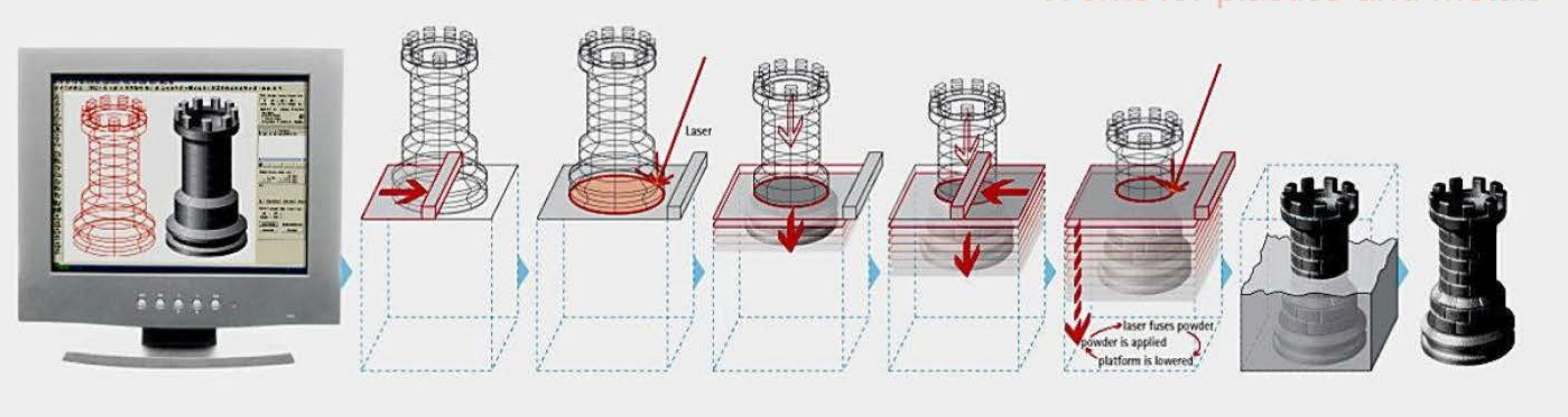

From a 3D CAD model...

- Application of powder
- Exposure by Laser
- Lowering of platform
- Re-application of powder

### Works for plastics and metals

• Exposure by Laser

#### ... to complete parts

### Produzione sottrattiva – Produzione additiva

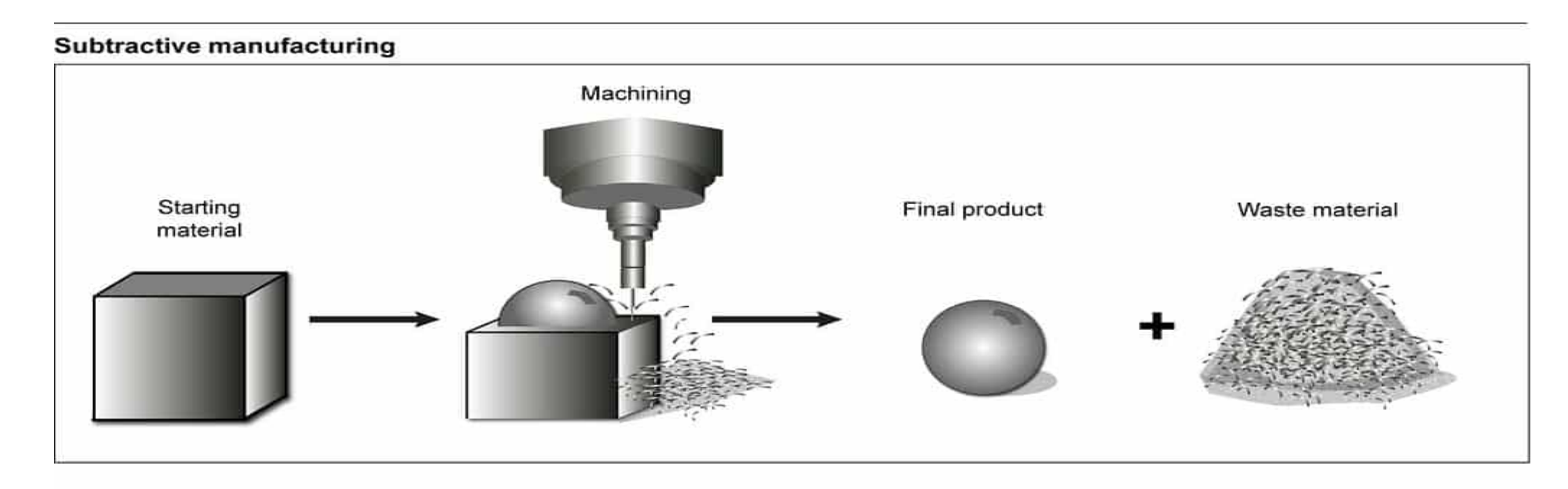

#### **Additive manufacturing**

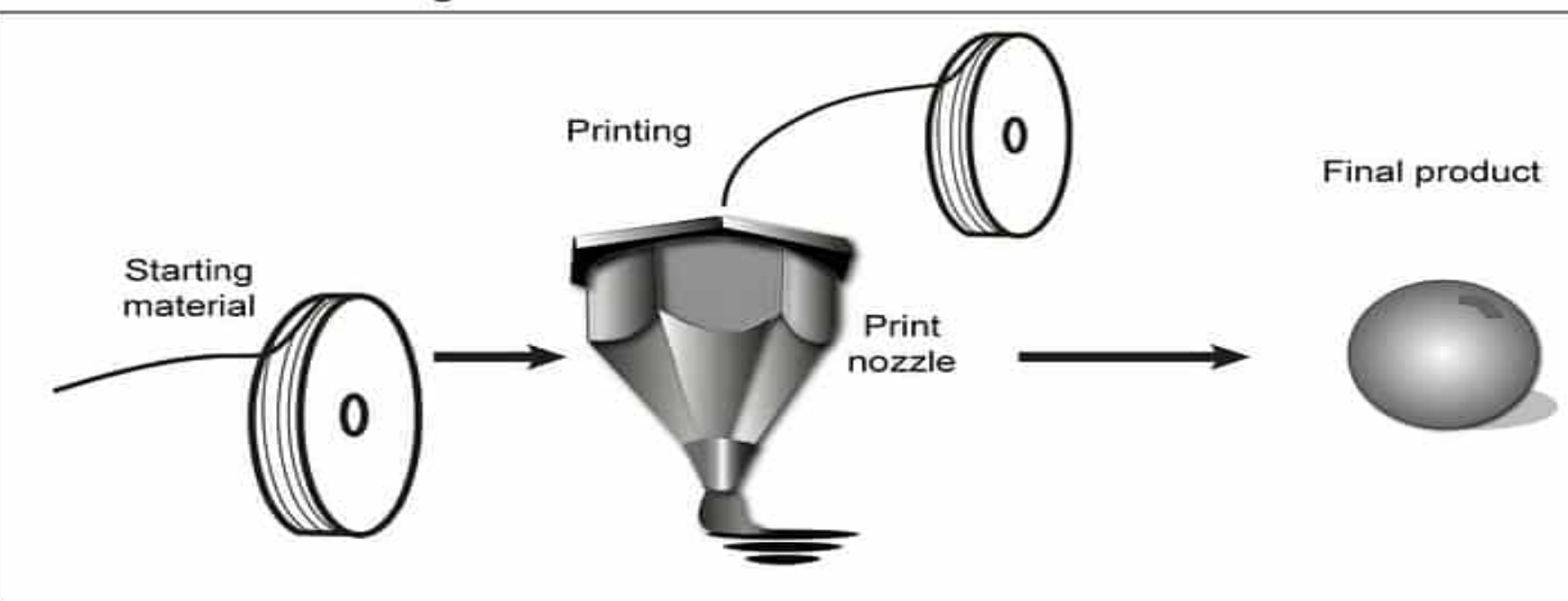

Sources: GAO (analysis); Art Explosion (images). | GAO-16-56

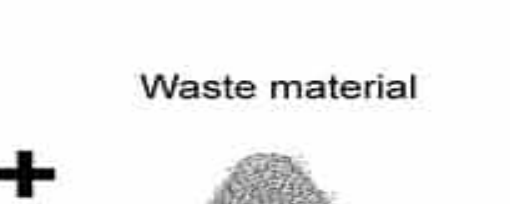

### Perché un altro Canvas?

''La sfida della stampa 3D è il cambiamento culturale delle PMI italiane.'' Massimo Temporelli

Per fare ordine!

### L'ordine allontana il dubbio e facilita l'apprendimento delle tecniche. Ci permette di fare strategia e avere visione.

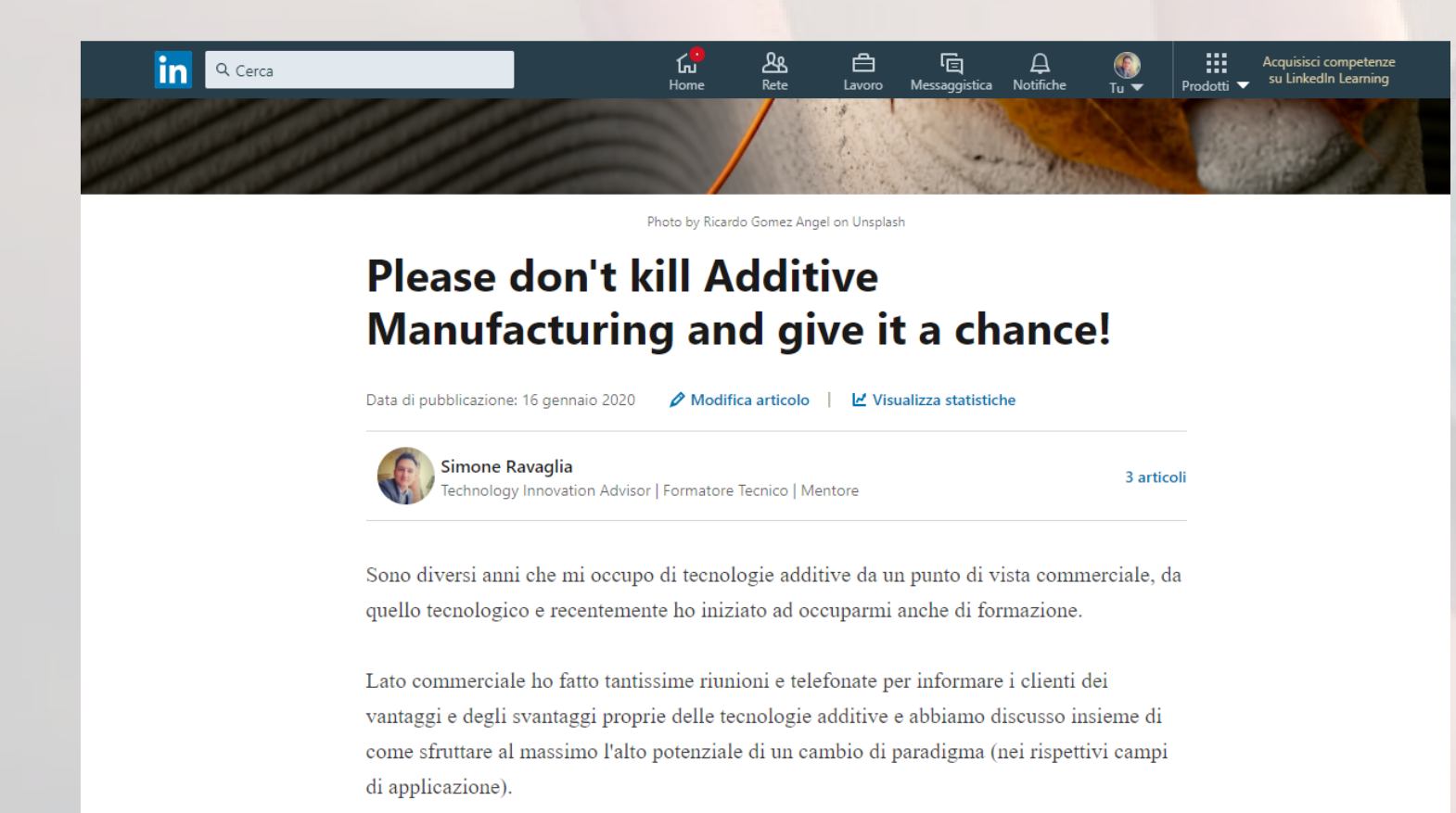

E' sostenibile da un punto di vista economico?

### **Barriere all'adozione (nelle PMI)**

Che cosa è possible fare con questa tecnologia?

> Funziona davvero? Quali sono le problematiche a cui andrò incontro?

Chi può occuparsene nella mia azienda? Serve un nuovo mindest?

I miei prodotti sono diversi e la stampa 3D non può funzionare!

> La stampa 3D non funziona, ci sono problemi di anisotropia delle parti e la rugosità superficiale è pessima!

### Additive Manufacturing: mercato

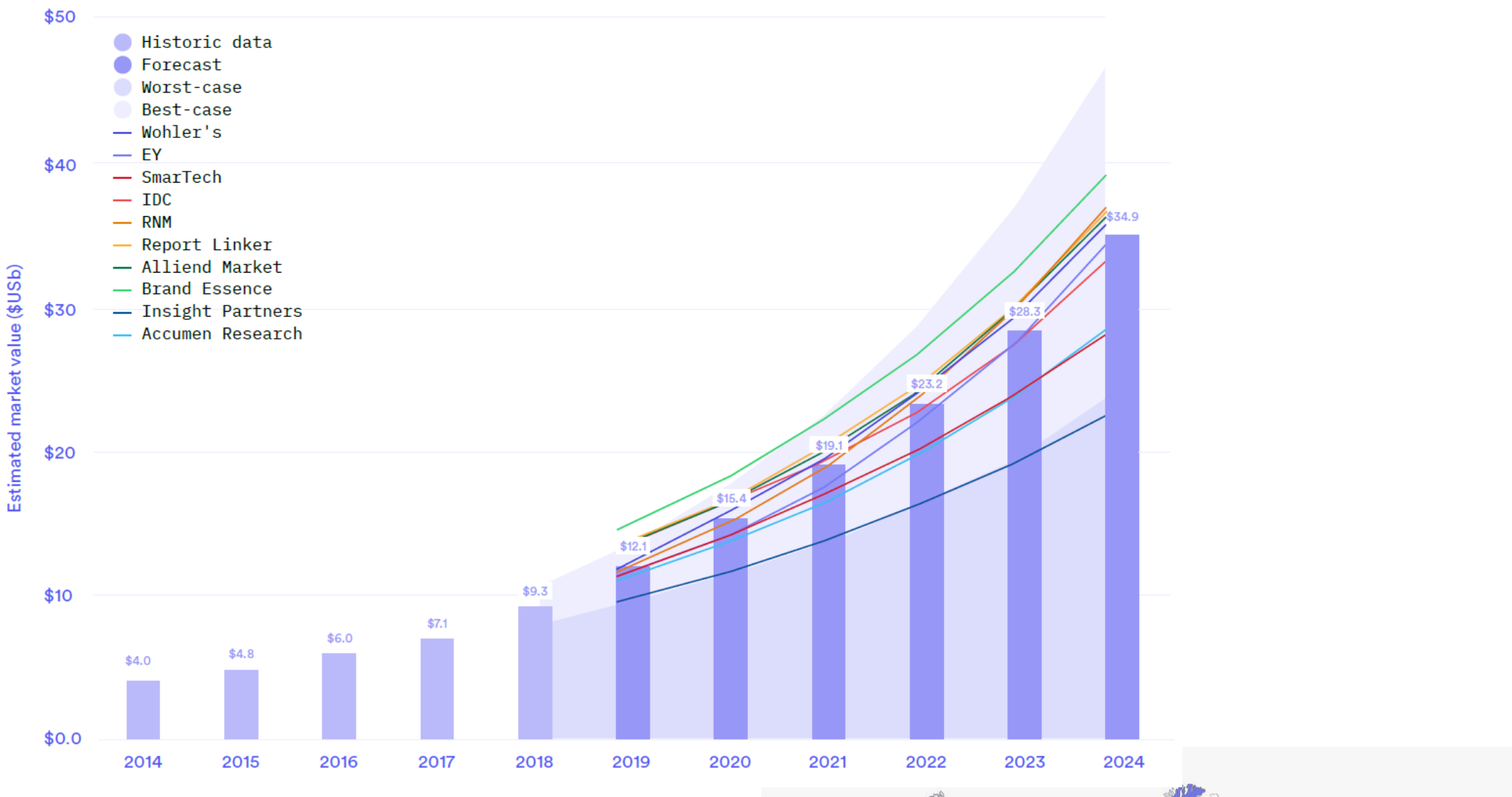

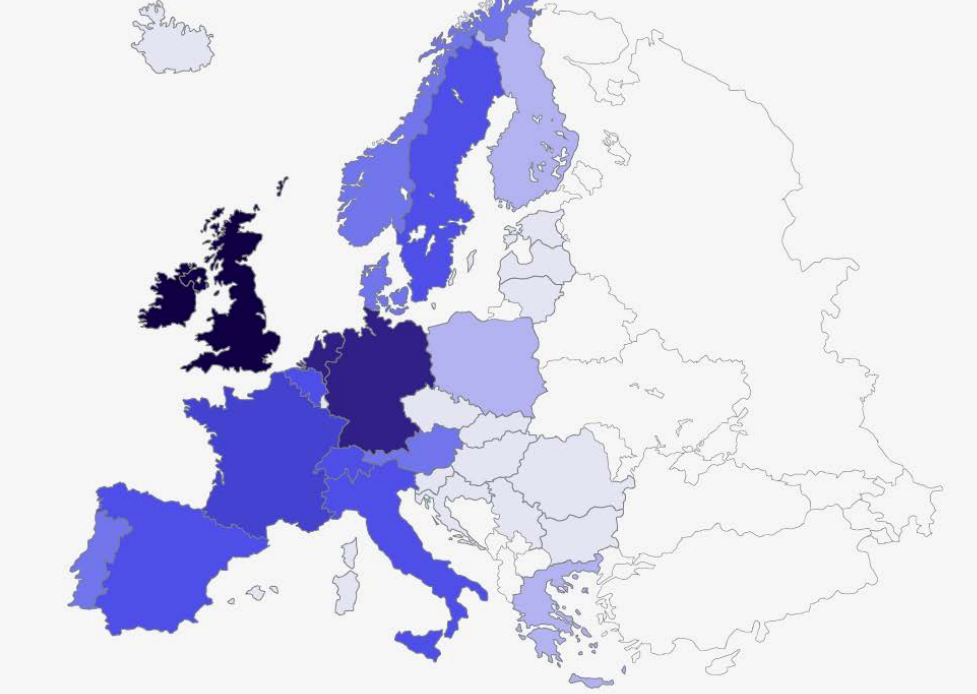

Fonte: 3DHubs 2020

#### Online 3D printing demand by industry

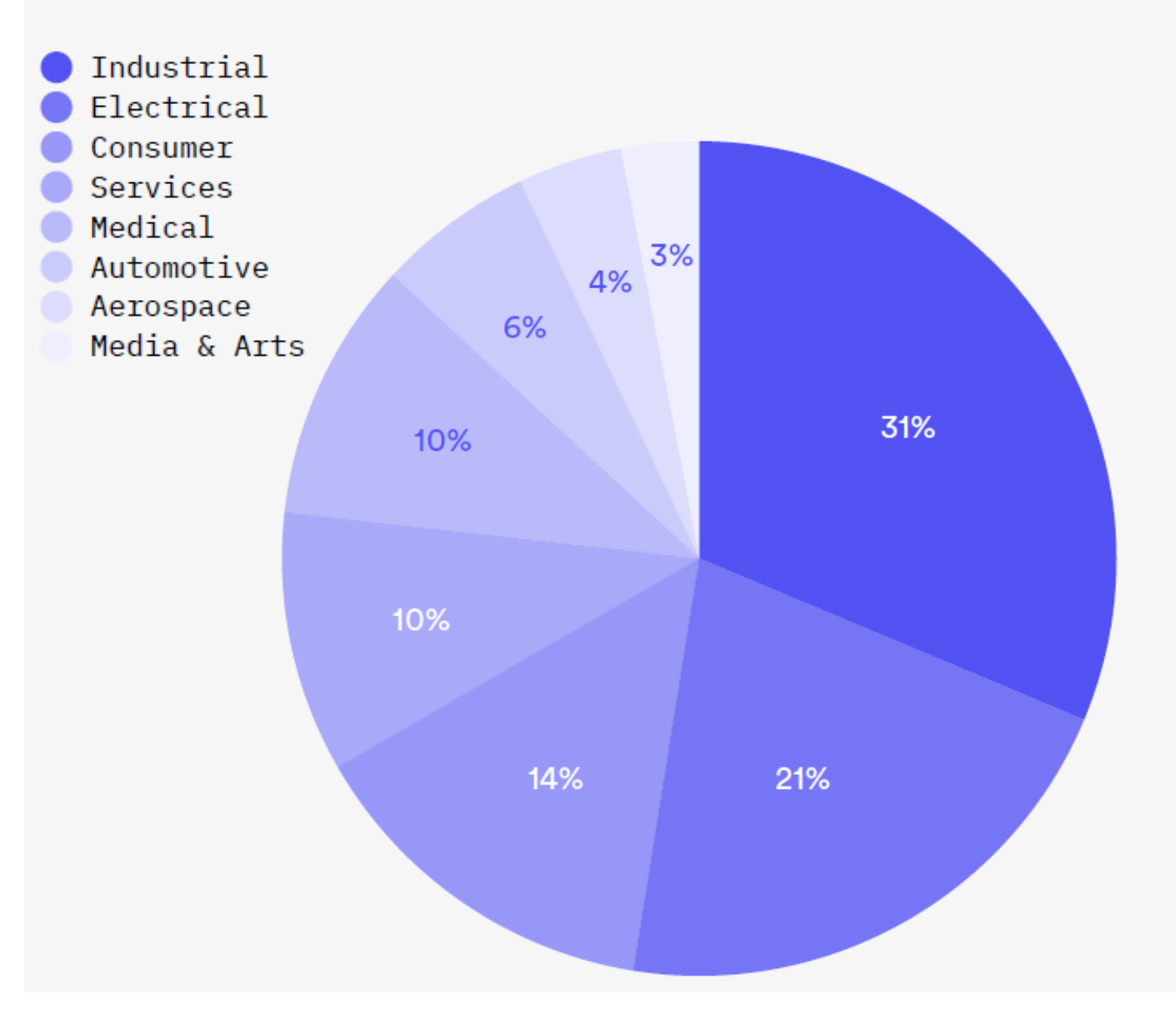

### Manufacturing readiness level

Fonte: Roland Berger

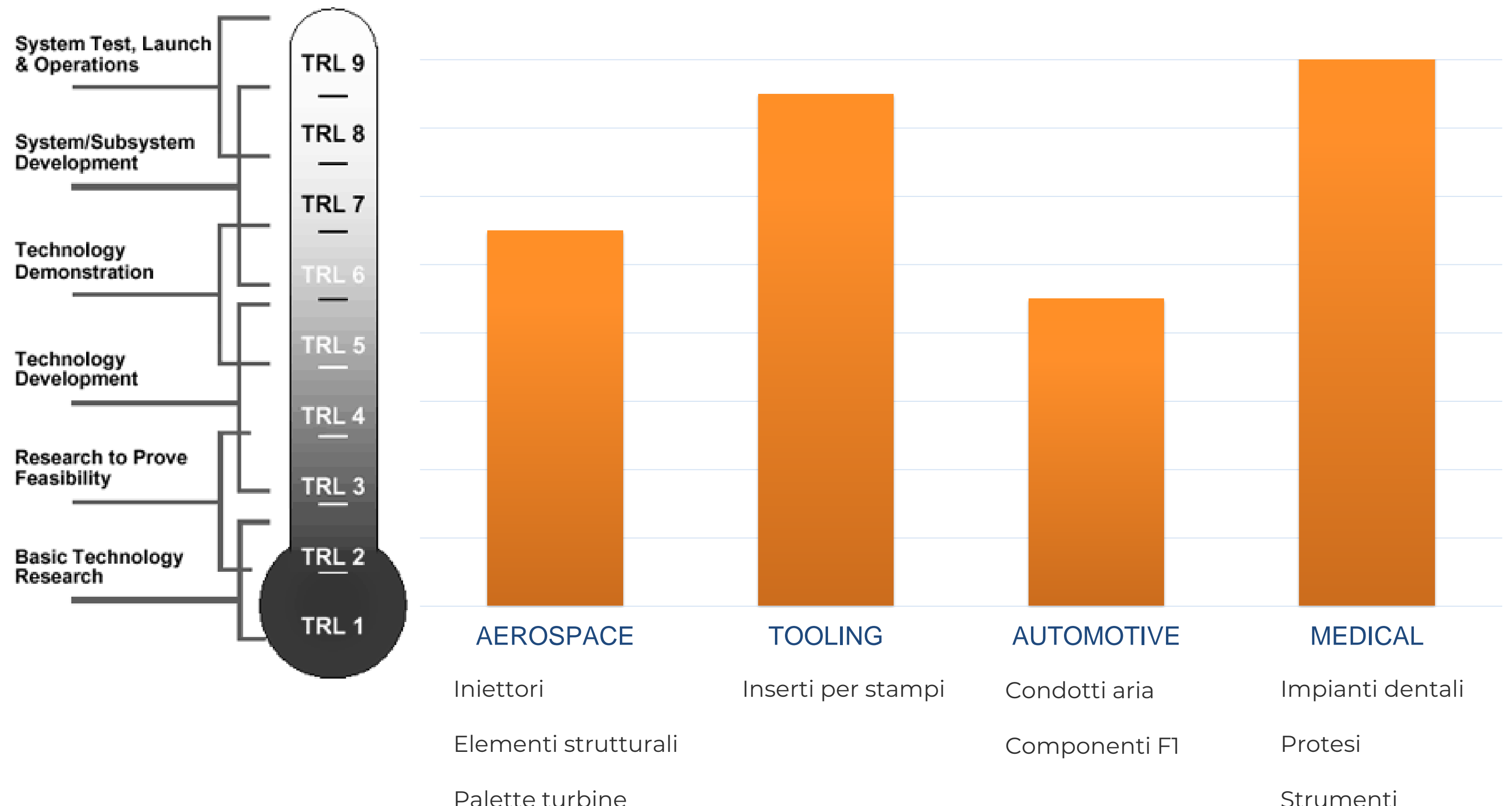

Strumenti

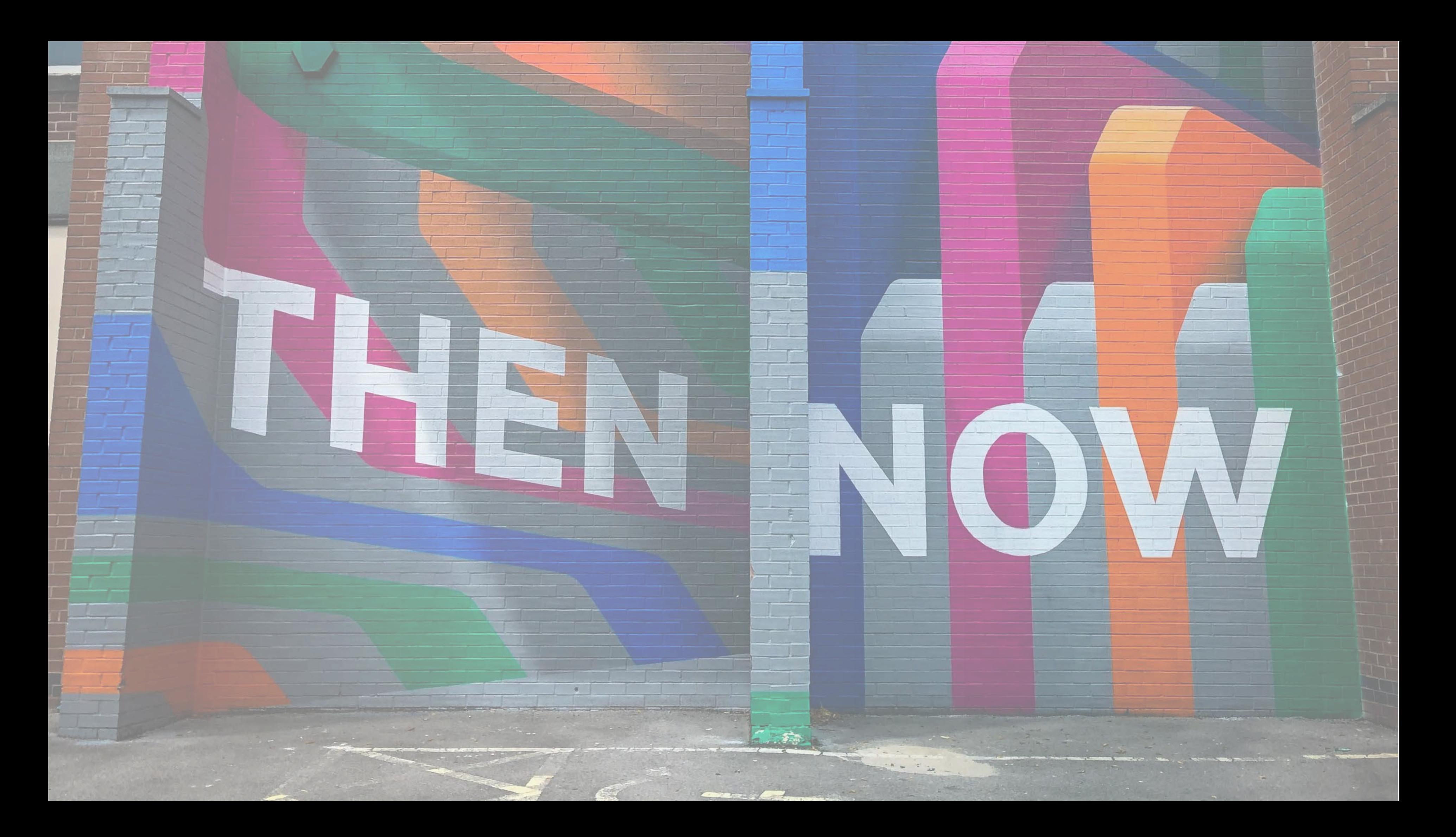

### Additive Manufacturing Projects Canvas BETA

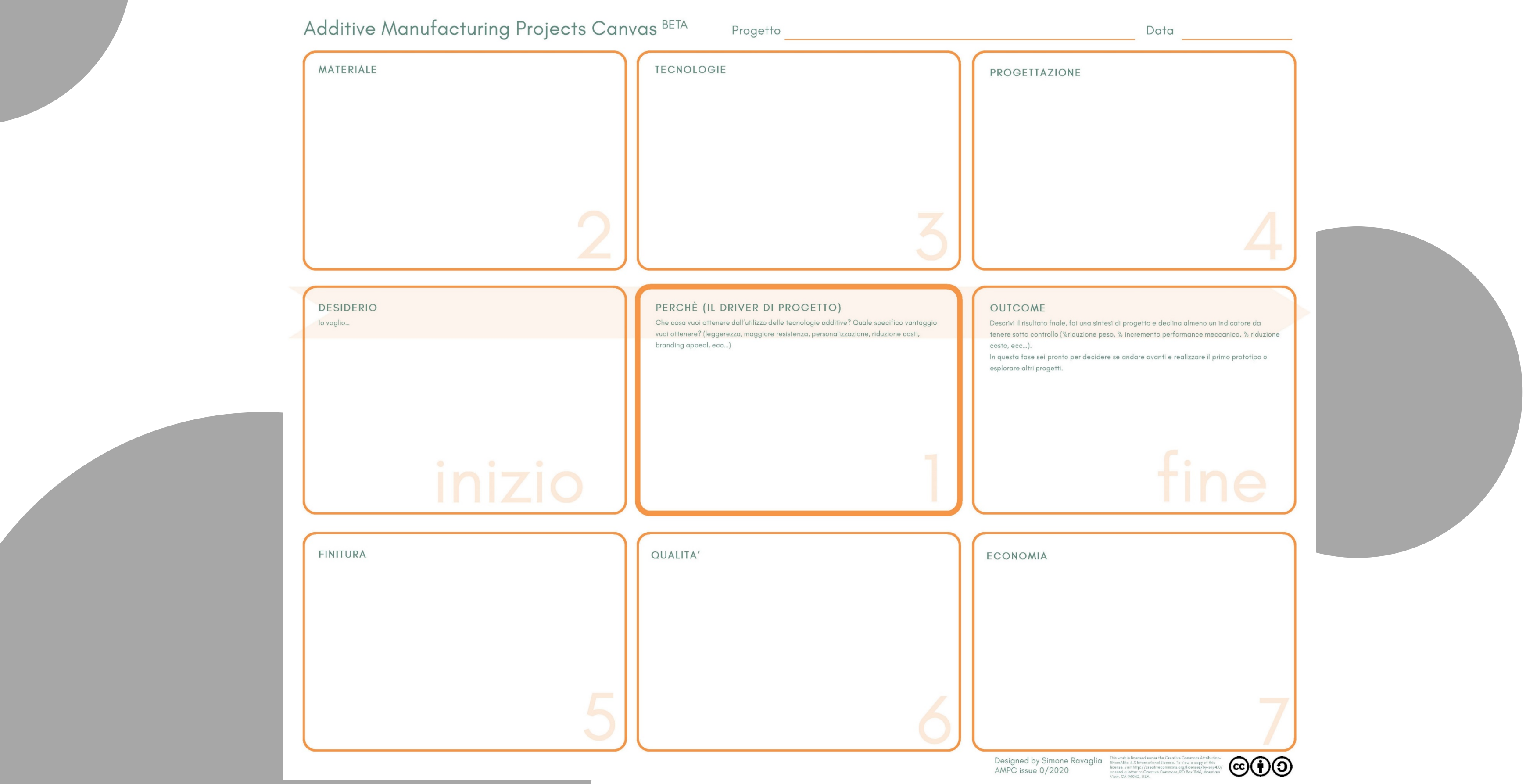

# DESIDERIO (Io voglio)

**DESIDERIO** 

lo voglio...

### Le regole del quadrante ZERO:

- 1) Non porti dei limiti
- 2) Trova ispirazione da progetti anche di
	- altri settori (fatti contaminare!)
- 3) Prendi in esame parti o assiemi di parti
- 4) Descrivi il tuo progetto partendo da "Io
	- voglio"
- 5) Fai uno schizzo a mano che rappresenti graficamente la tua idea
	-

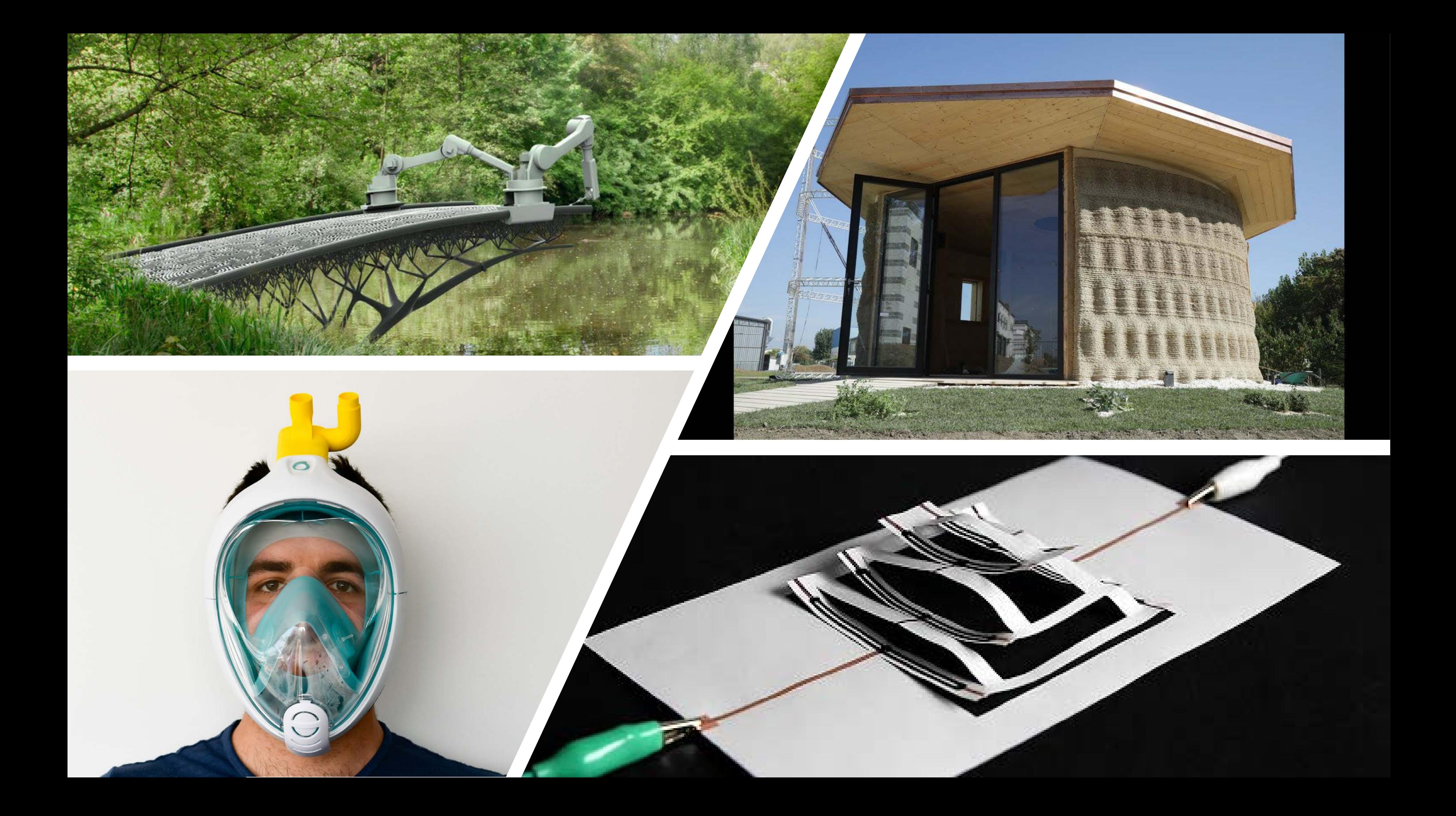

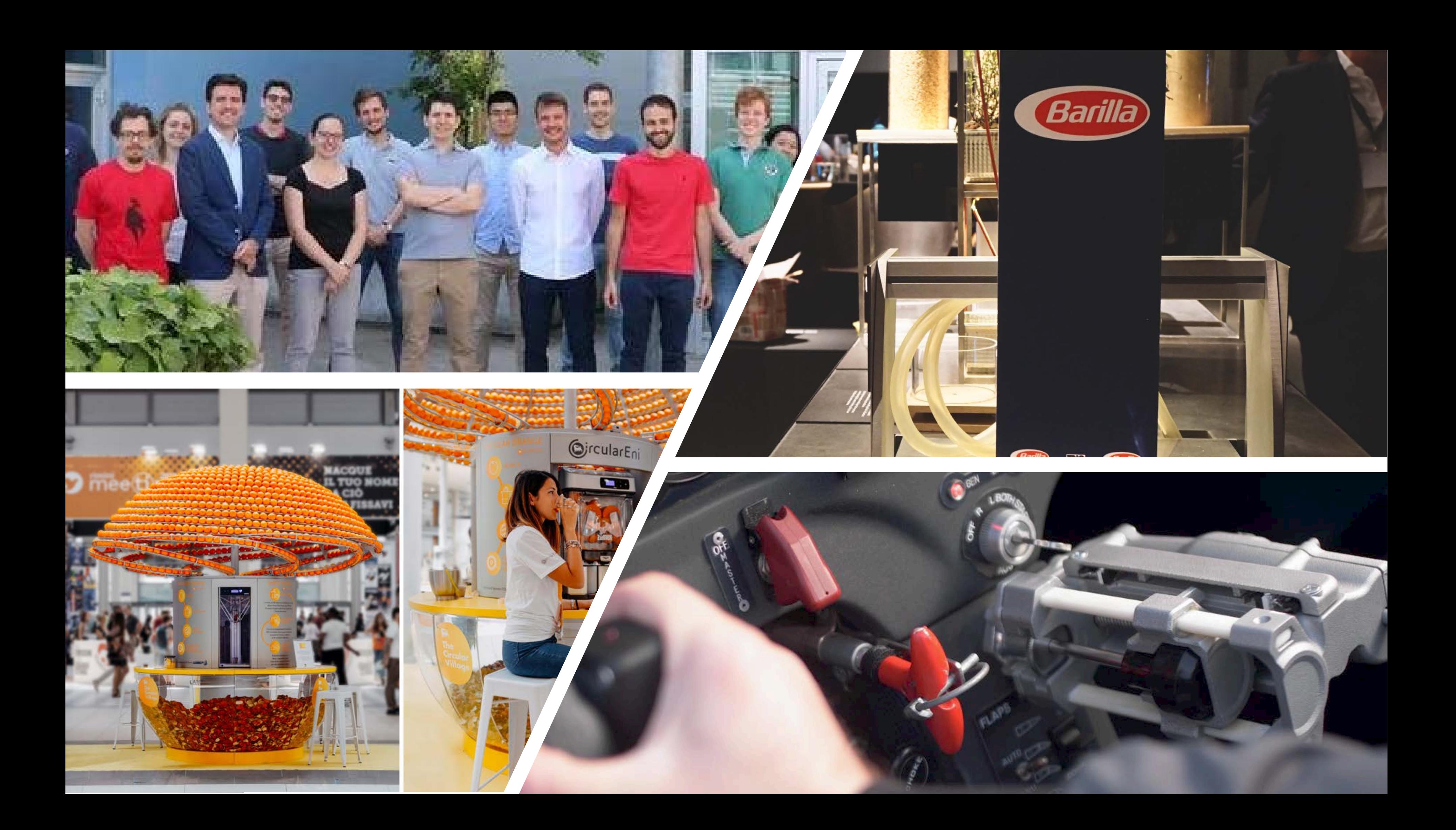

# DRIVER DI PROGETTAZIONE

### 01 Riduzione del numero di parti

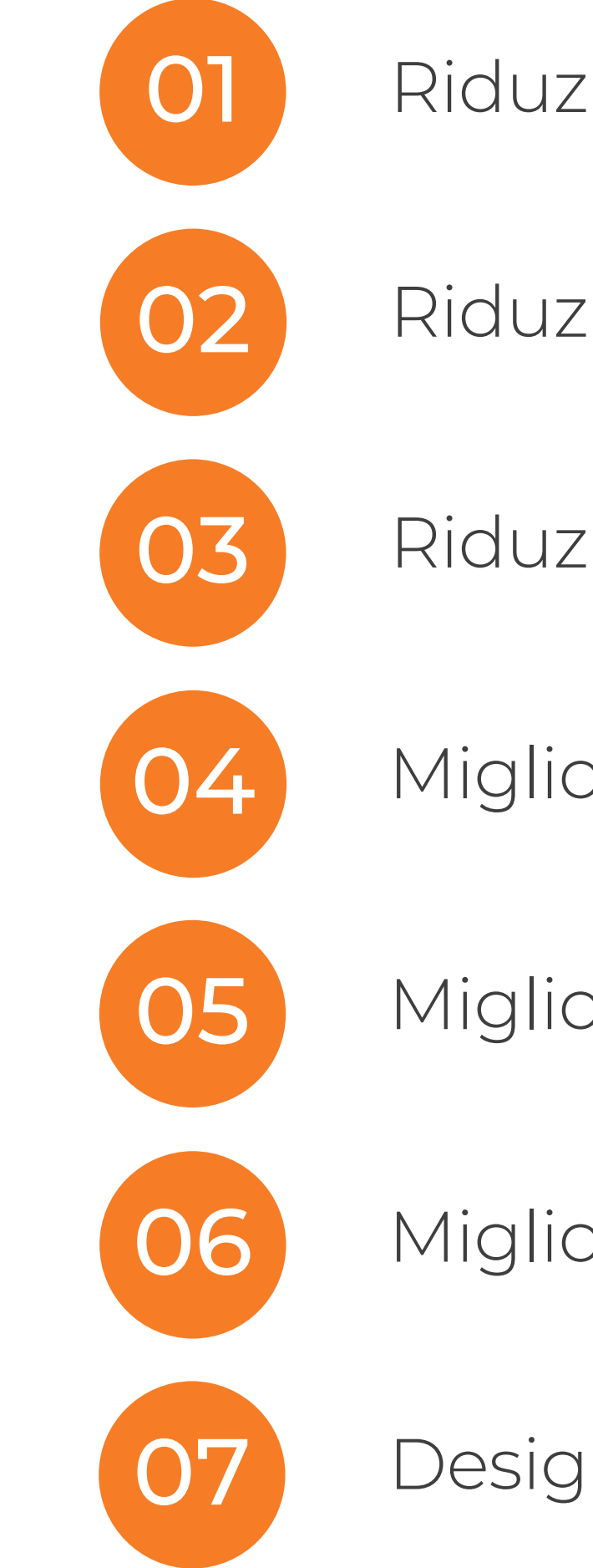

#### PERCHÈ (IL DRIVER DI PROGETTO)

Che cosa vuoi ottenere dall'utilizzo delle tecnologie additive? Quale specifico vantaggio vuoi ottenere? (leggerezza, maggiore resistenza, personalizzazione, riduzione costi, branding appeal, ecc...)

Riduzione peso

Riduzione Lead Time

Migliore resistenza meccanica

Migliore fluidodiamica

Migliore performance termica

Design personalizzato

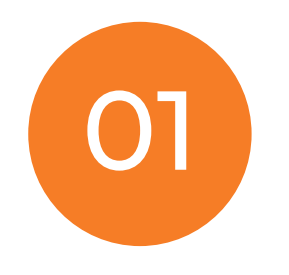

Riduzione del numero di parti

- Punto di partenza: Distinta Base o Lista dei componenti (Bill of Material)
- Isolare i componenti principali da quelli secondari (Tecniche di Design for Assembly)
- Integrare i componenti

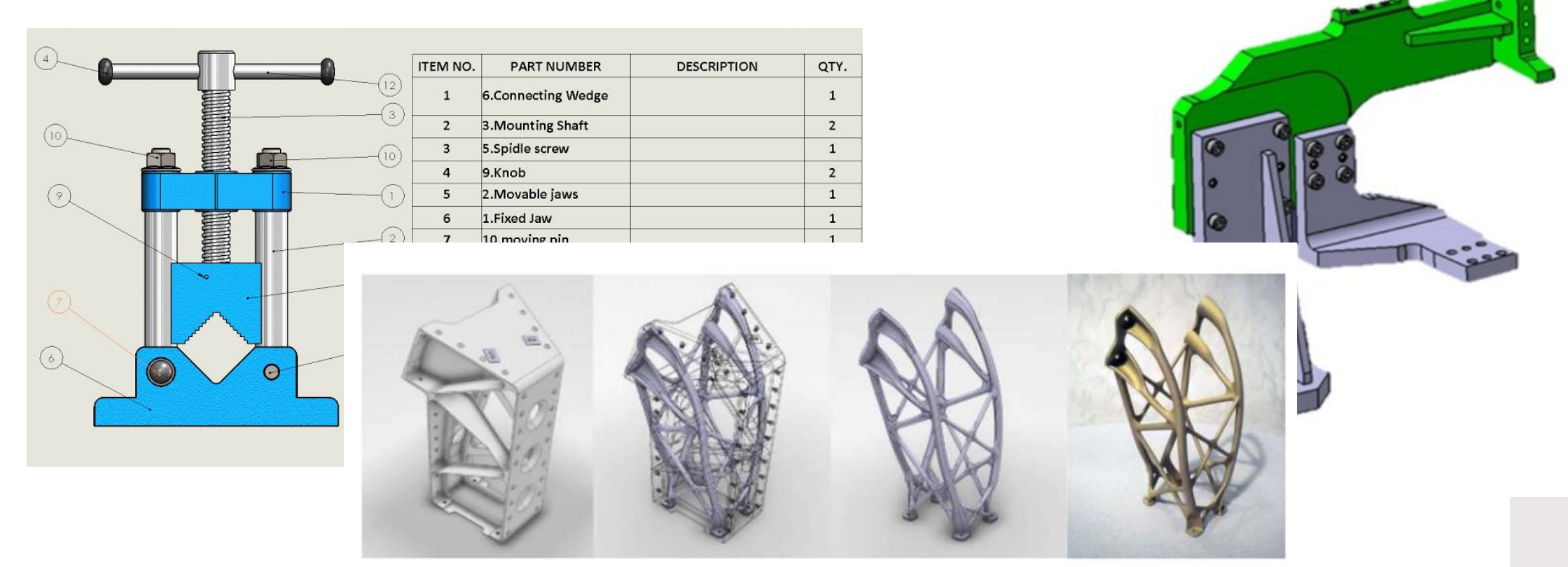

Airbus Defense and Space 3D printed a space-qualified satellite bracket. The team was able to transform a bracket made up of four main parts and 44 rivets into a single, laser-melted piece that is 40% stiffer and 35% lighter than its predecessor.

*Se un oggetto non ha altre funzioni che quelle di collegare/assicurare altre parti, allora è sempre teoricamente possibile eliminarlo.*

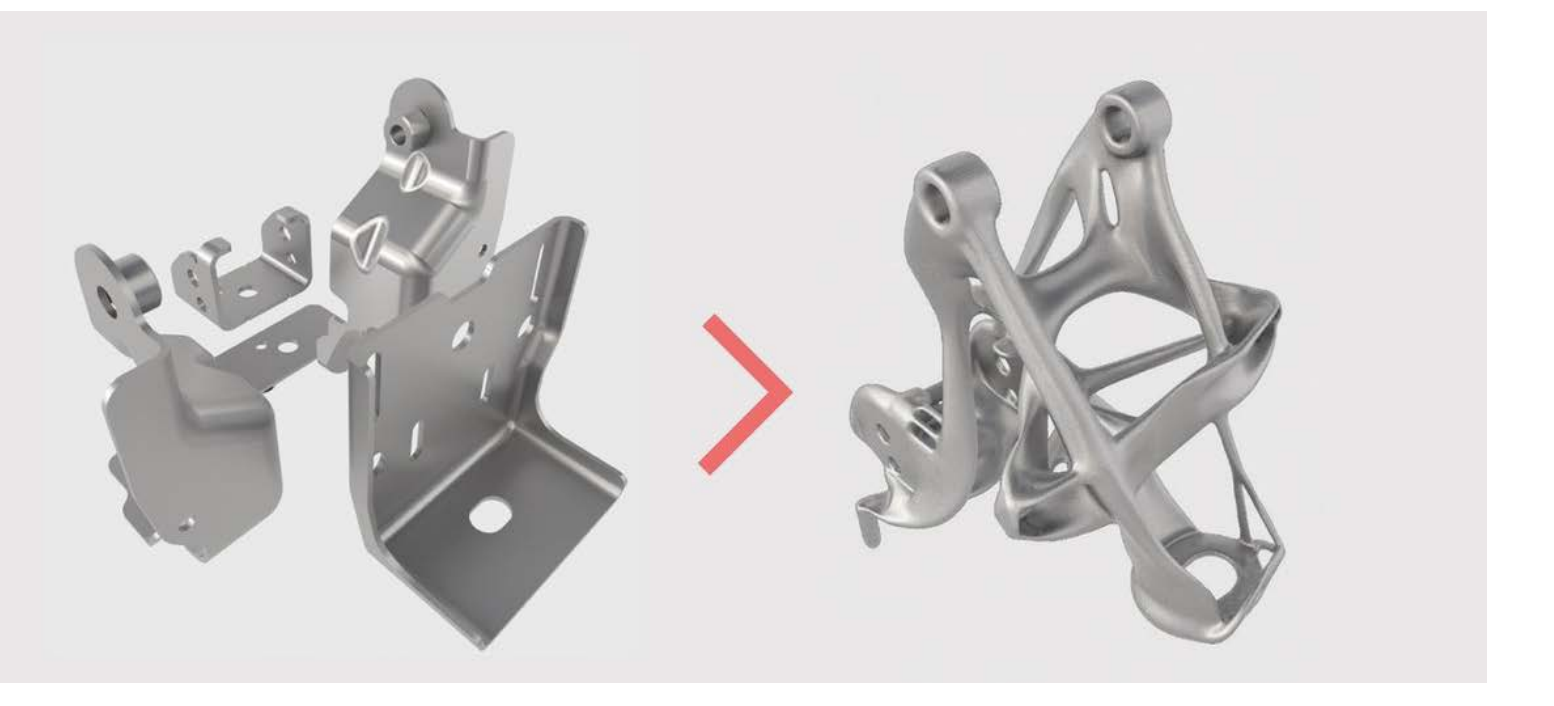

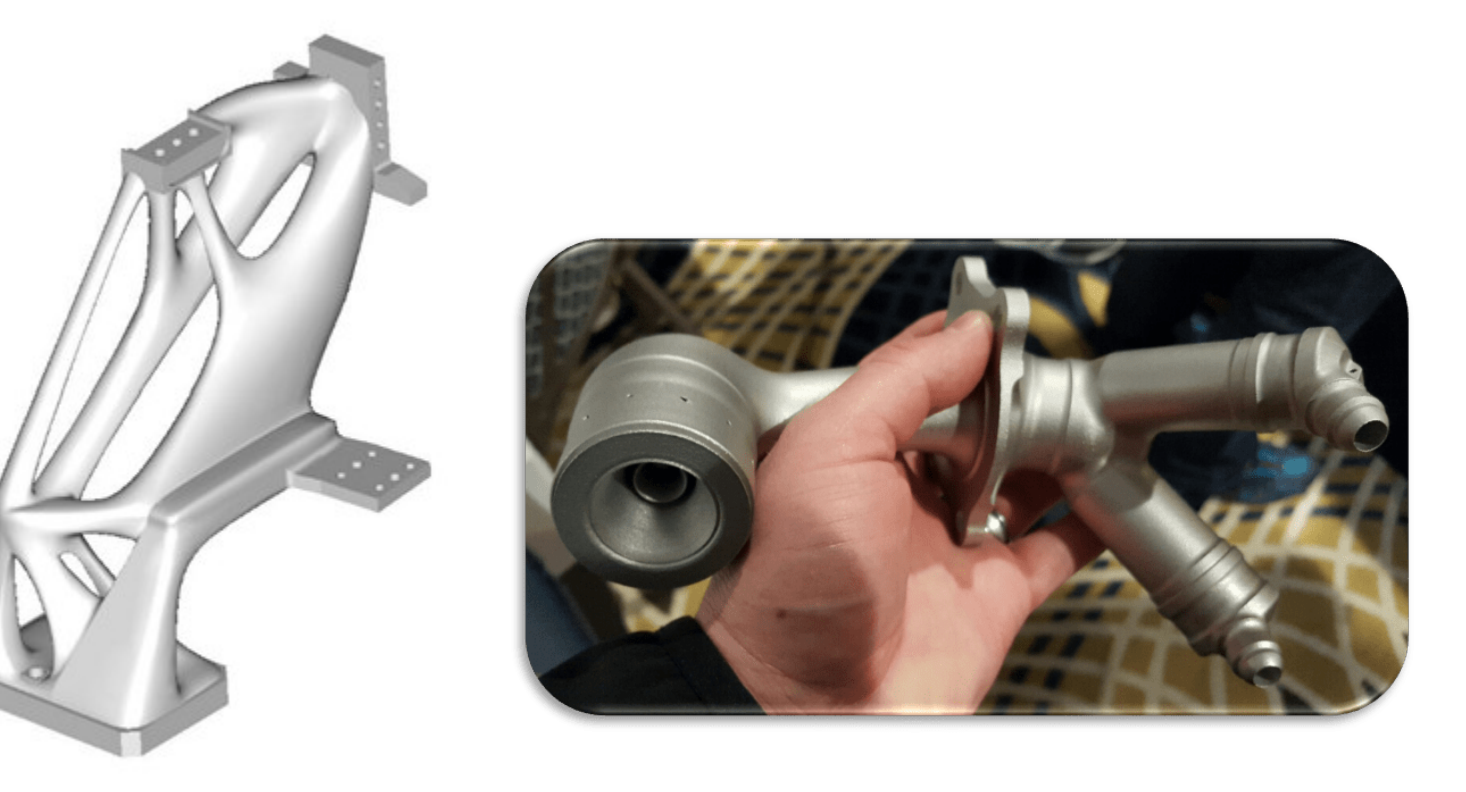

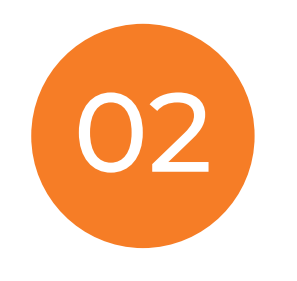

### Riduzione peso

- Togliere il materiale non necessario
- Utilizzare materiali diversi (in alcuni casi materiali con prestazioni elevate hanno costi simili a quelli «poveri»)

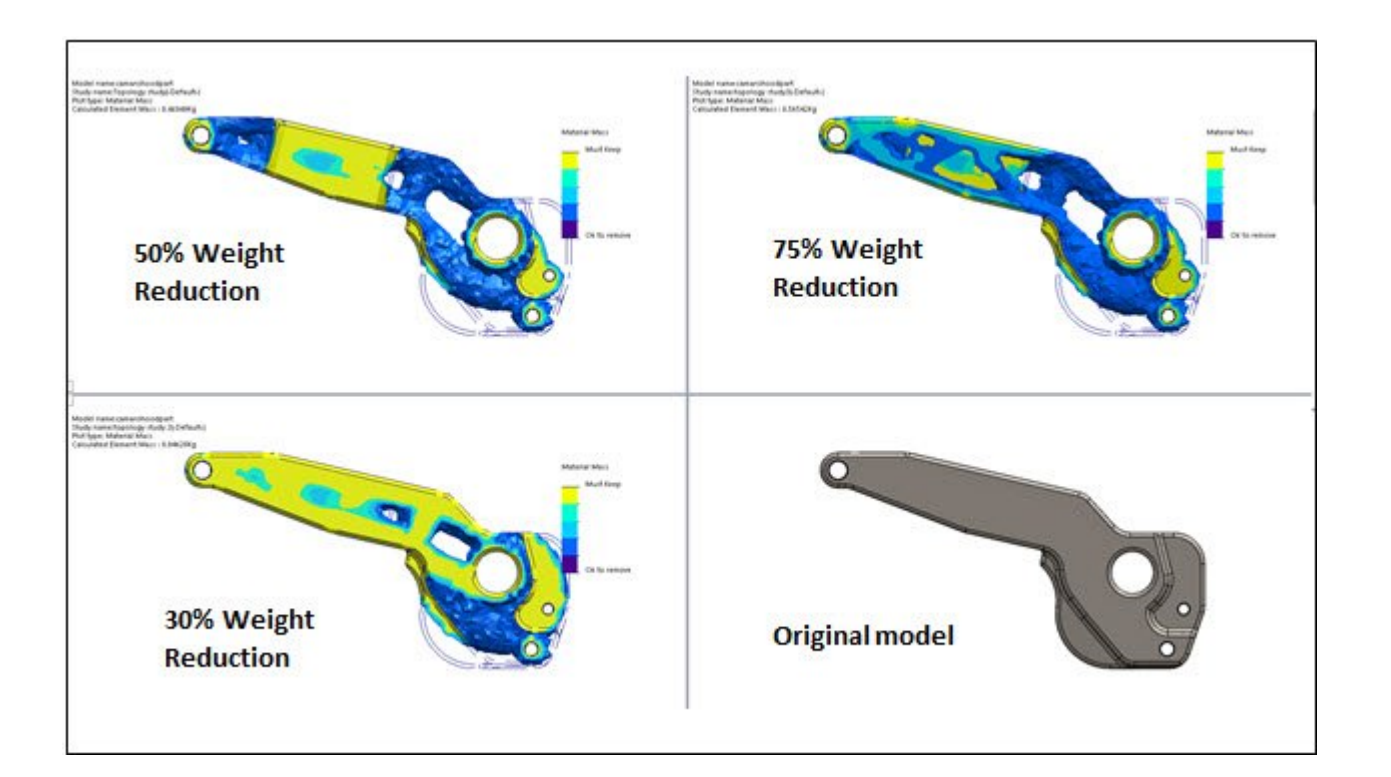

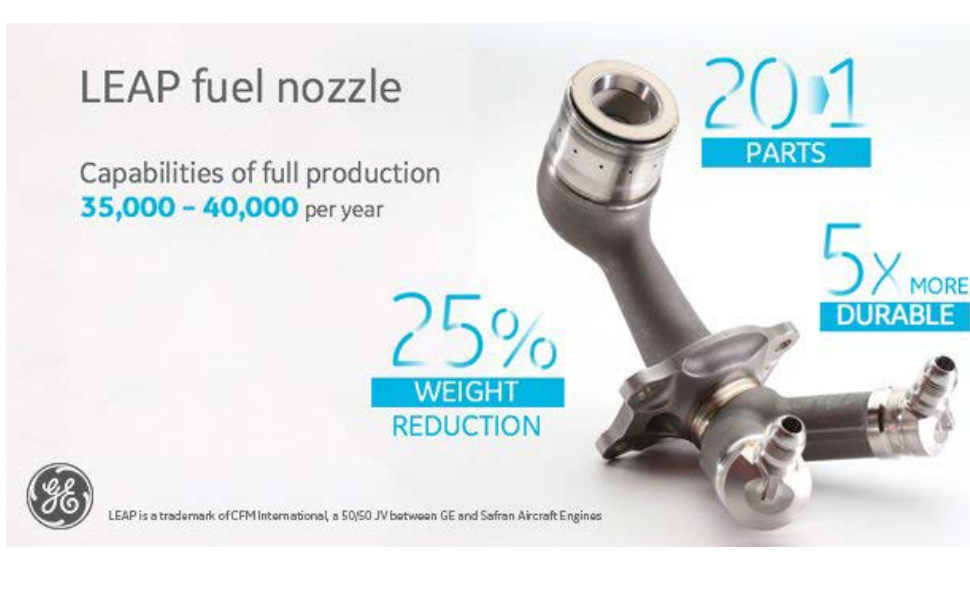

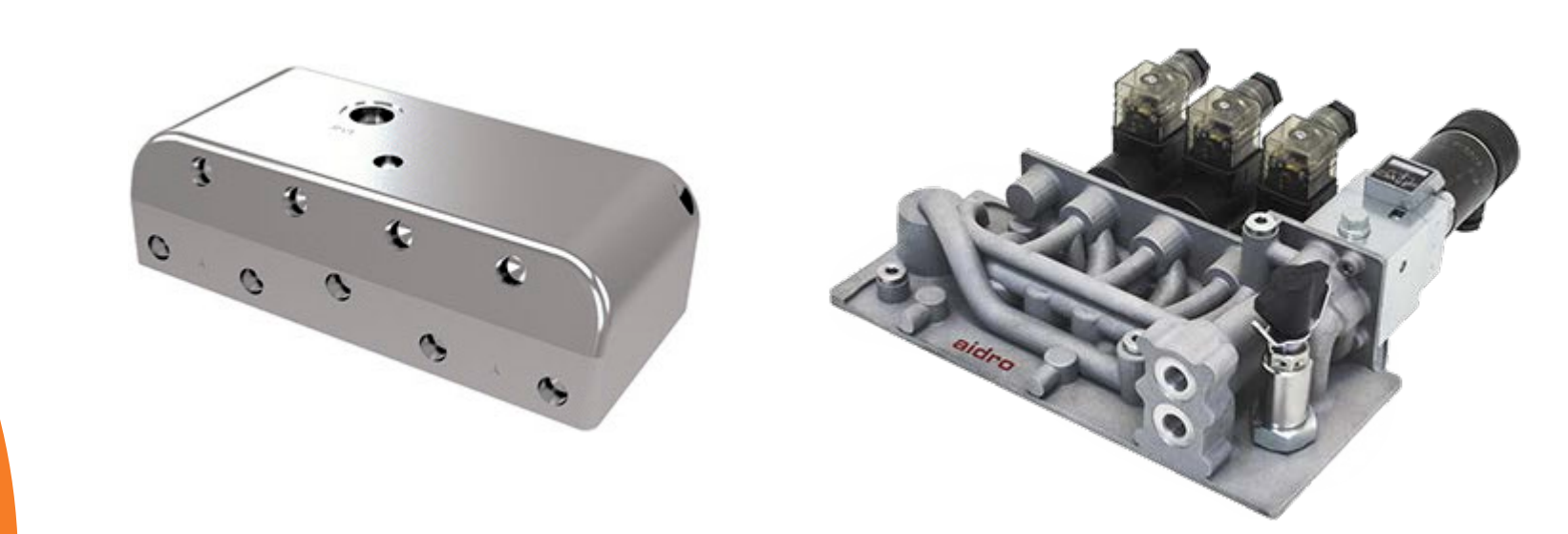

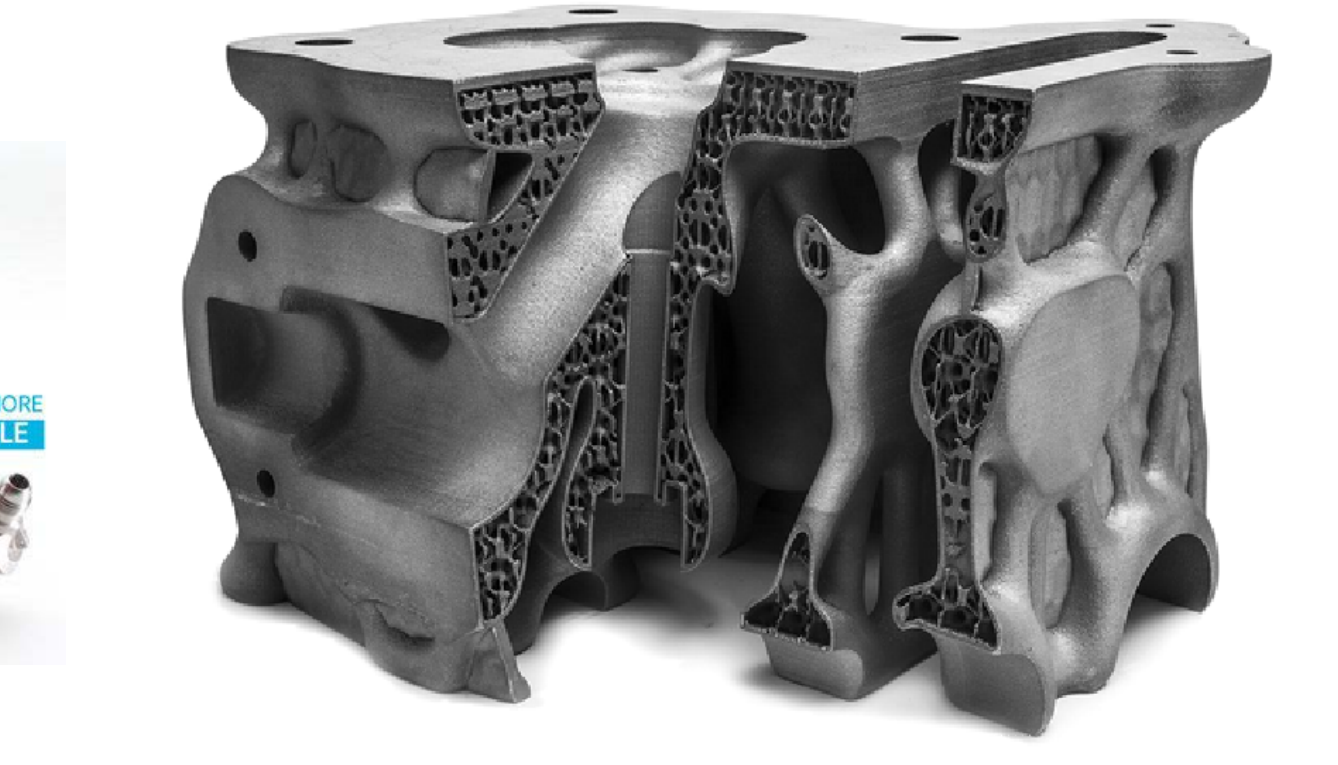

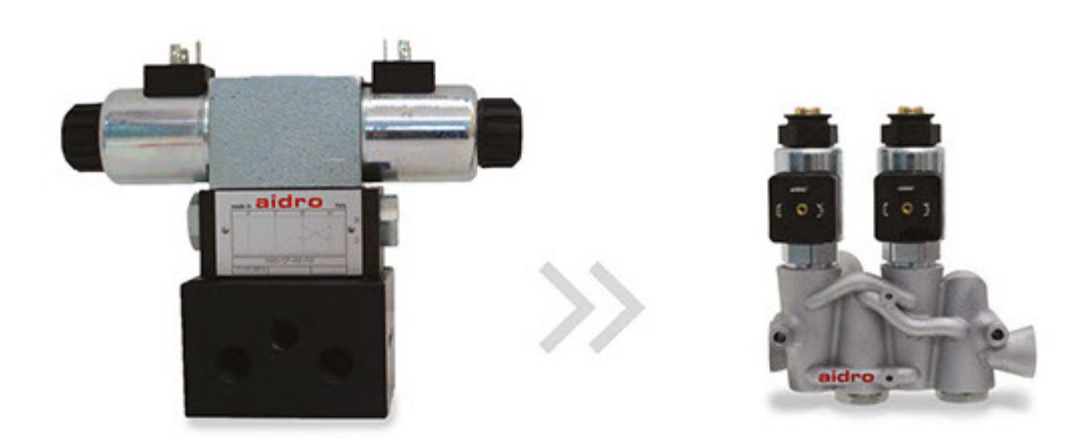

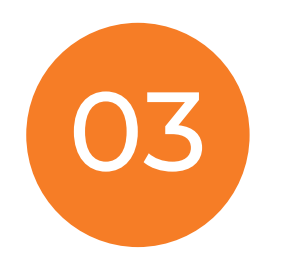

### Riduzione lead time

• Componenti di ricambio con lunghi tempi di produzione

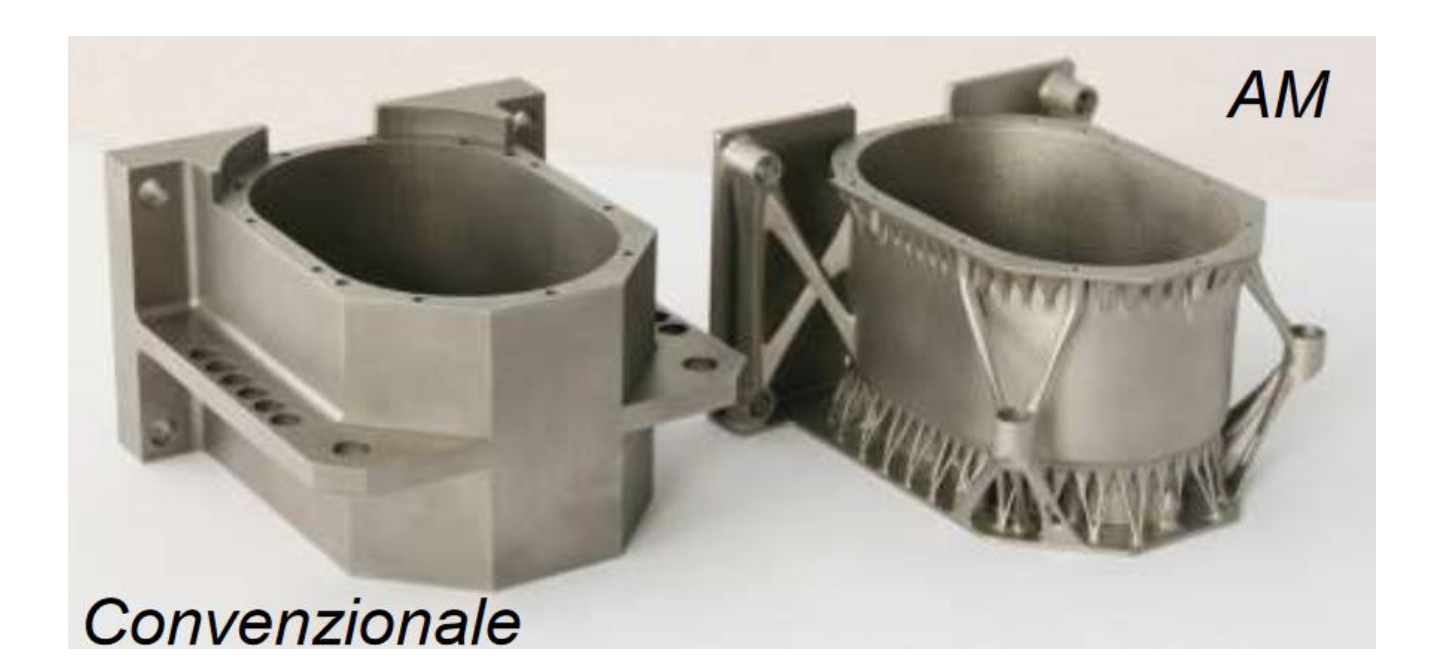

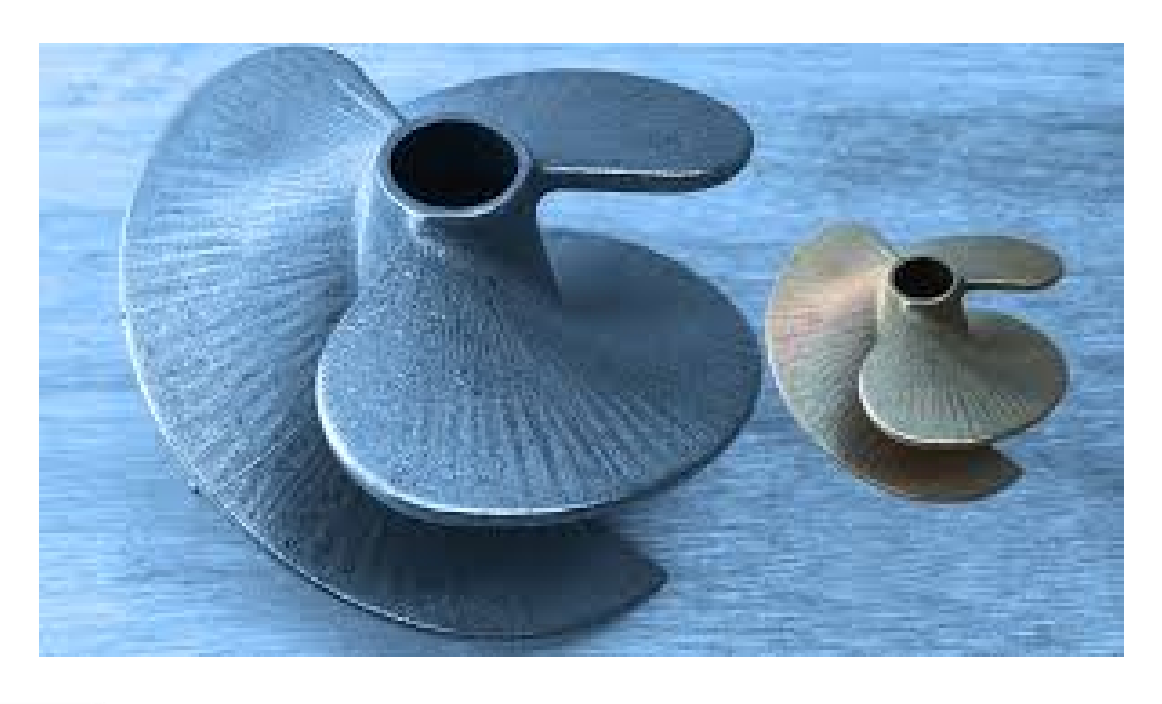

**SpareParts** 

Our services AM for Covid-19 DigiPart Industries About News

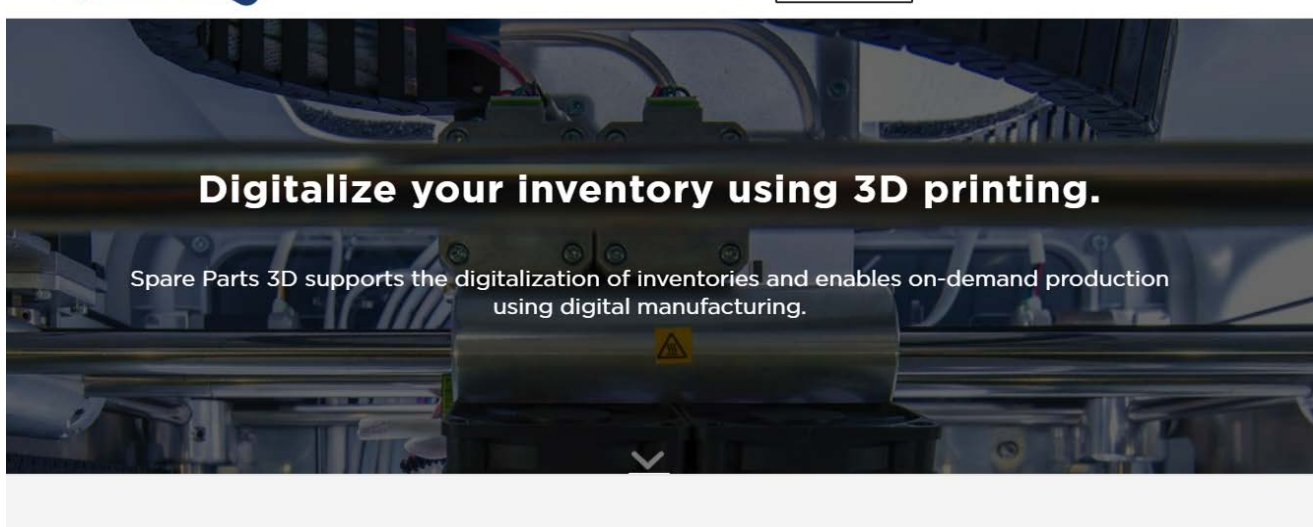

Leveraging 3D printing to digitalize your inventory.

Increase your top-line & Improve your bottom-line.

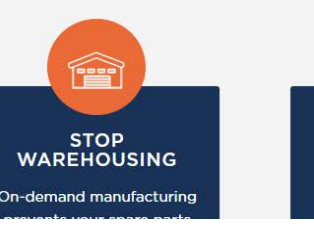

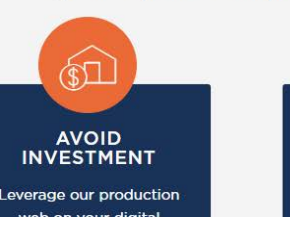

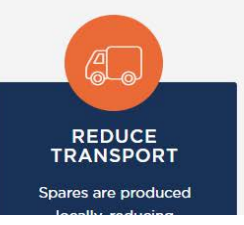

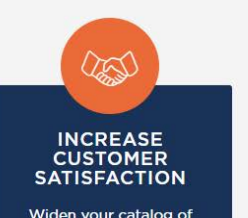

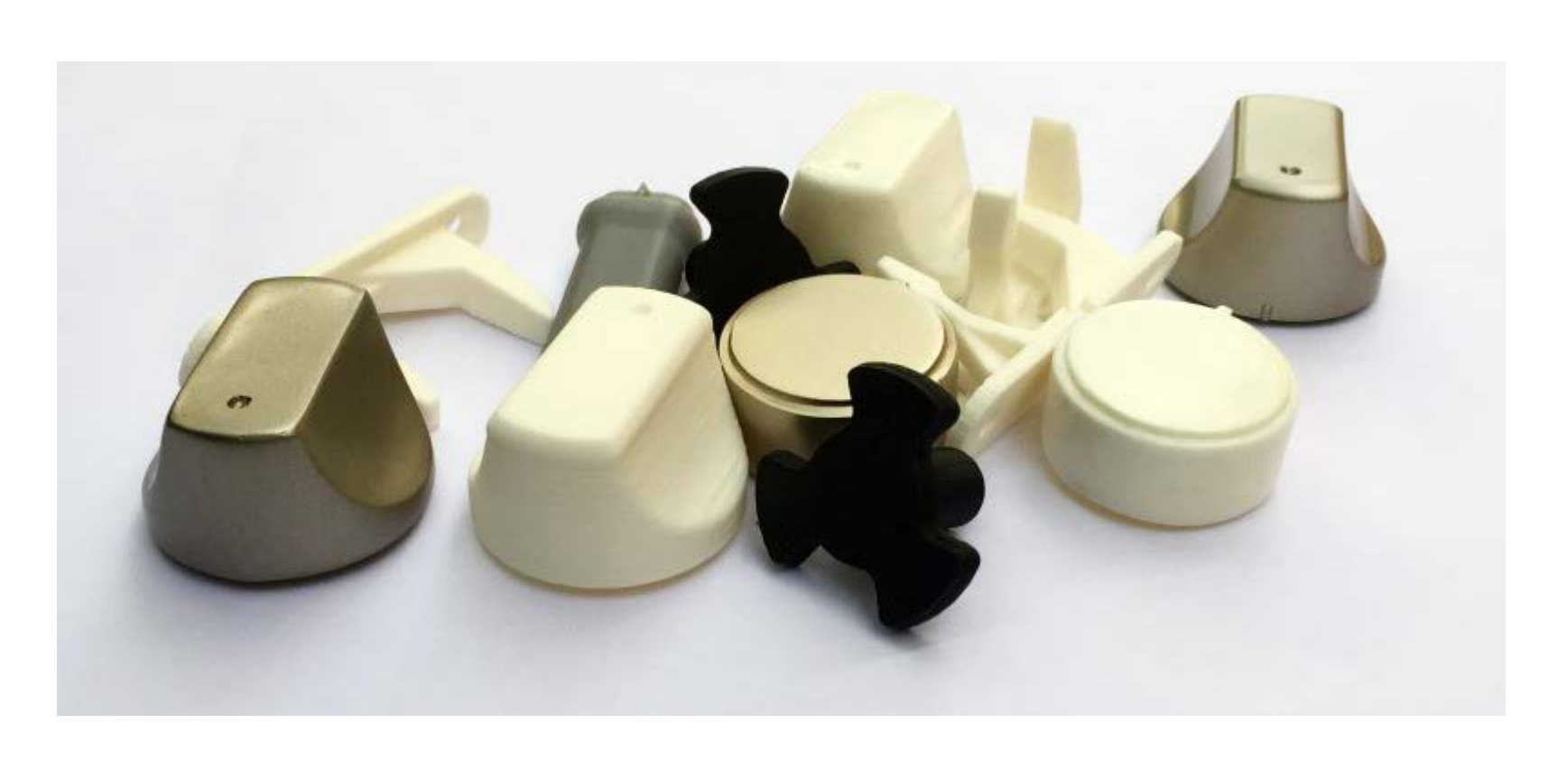

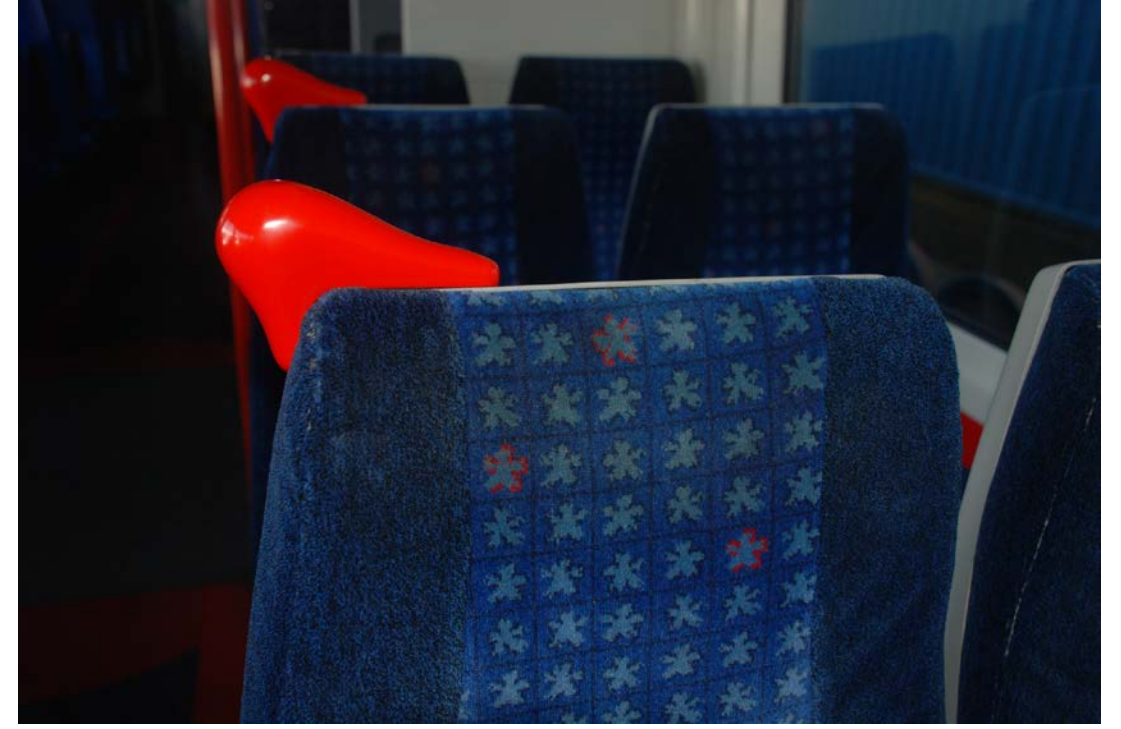

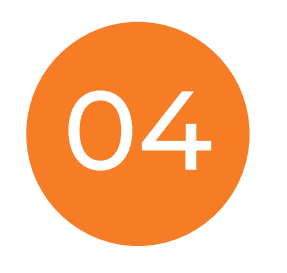

### Migliore resistenza meccanica

- Utilizzare materiali diversi (in alcuni casi materiali con prestazioni elevate hanno costi simili a quelli «poveri»)
- In alcuni casi lo stesso materiale ha proprietà meccaniche migliori
- Aggiungere features per migliorare la resistenza meccanica

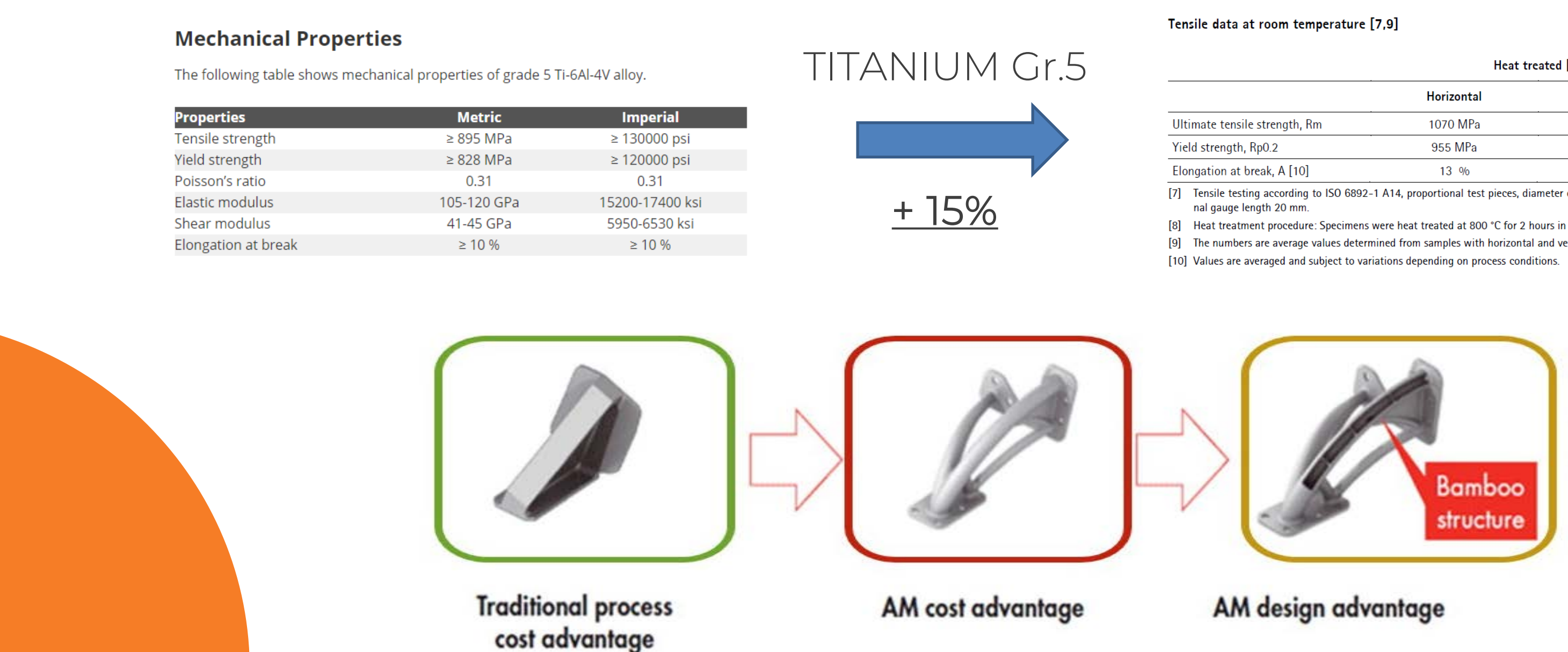

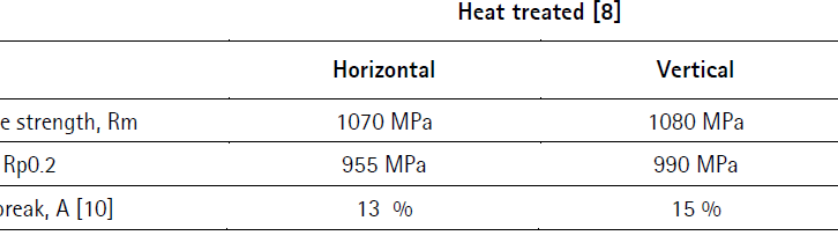

[7] Tensile testing according to ISO 6892-1 A14, proportional test pieces, diameter of the neck area 5 mm, origi-

Heat treatment procedure: Specimens were heat treated at 800 °C for 2 hours in argon inert atmosphere.

The numbers are average values determined from samples with horizontal and vertical orientation respectively

- · Lightweight
- · Less material
- · Improved mechanical properties
- · More durable

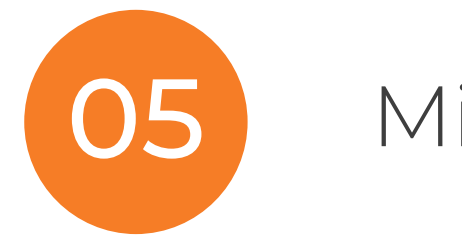

### 05 Migliore fluidodinamica

• Posso creare geometrie per migliorare il percorso e la circolazione dei flussi

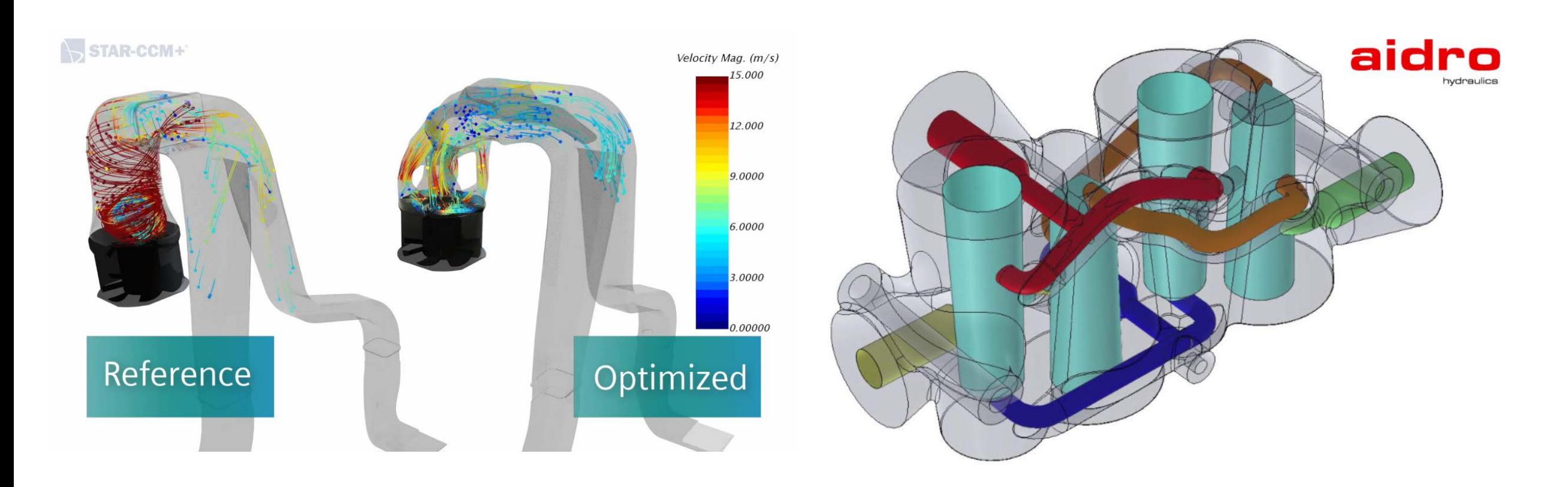

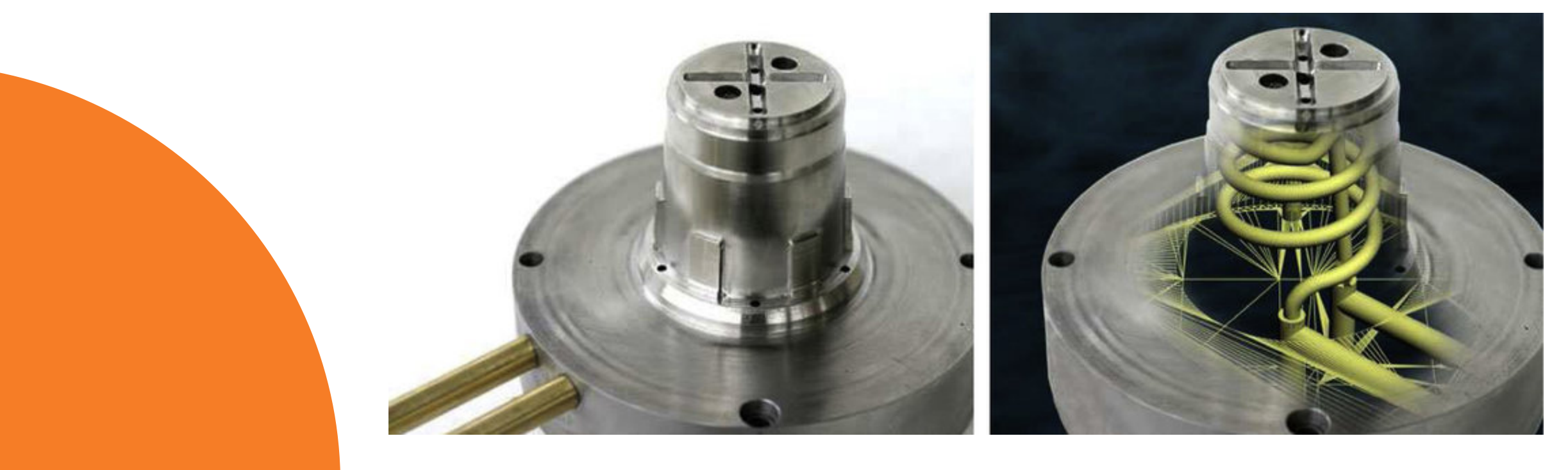

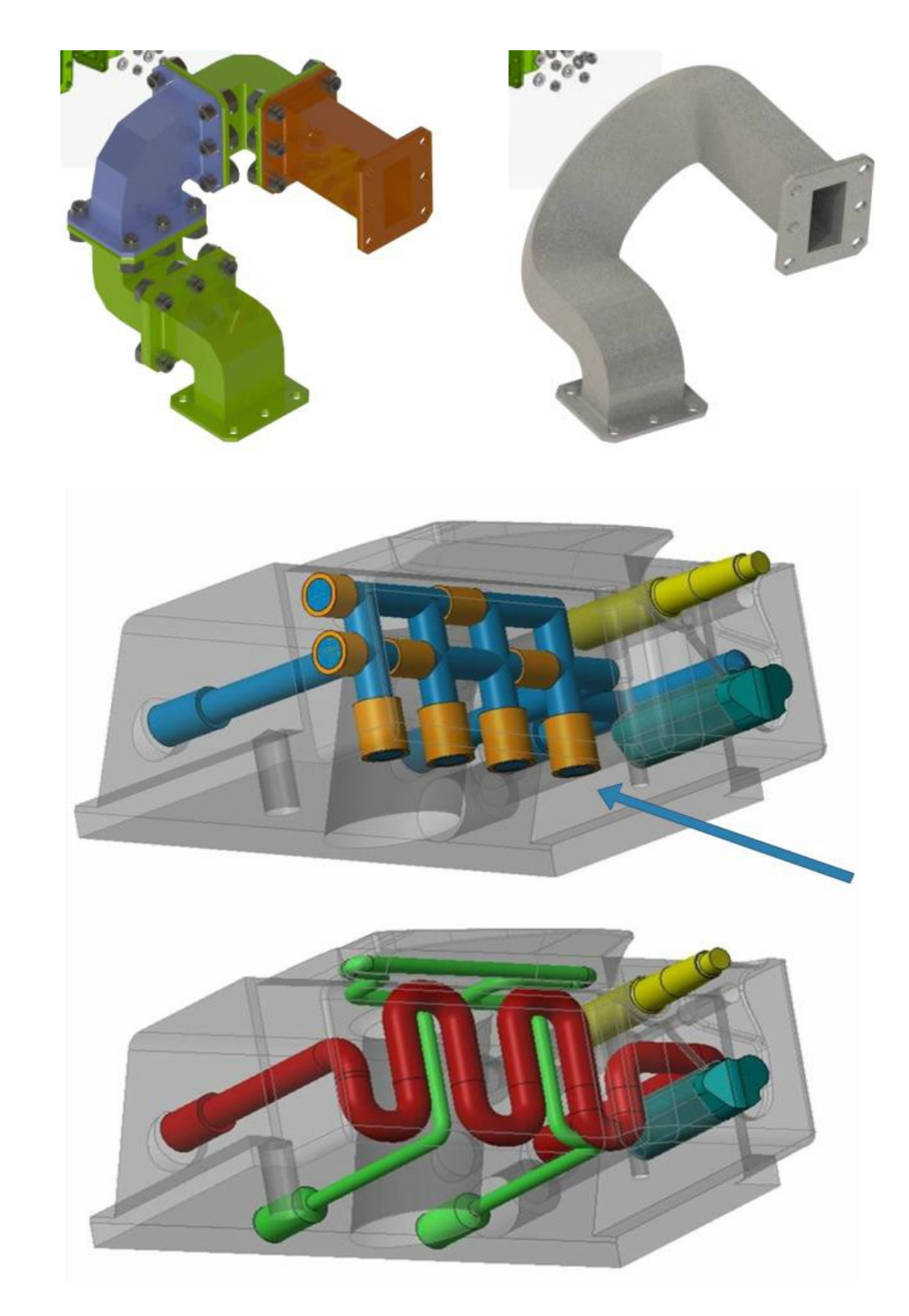

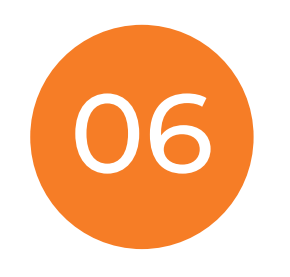

06 Migliore performance termica

- La finitura superficiale può facilitare lo scambio termico
- Posso creare features per migliorare lo scambio termico

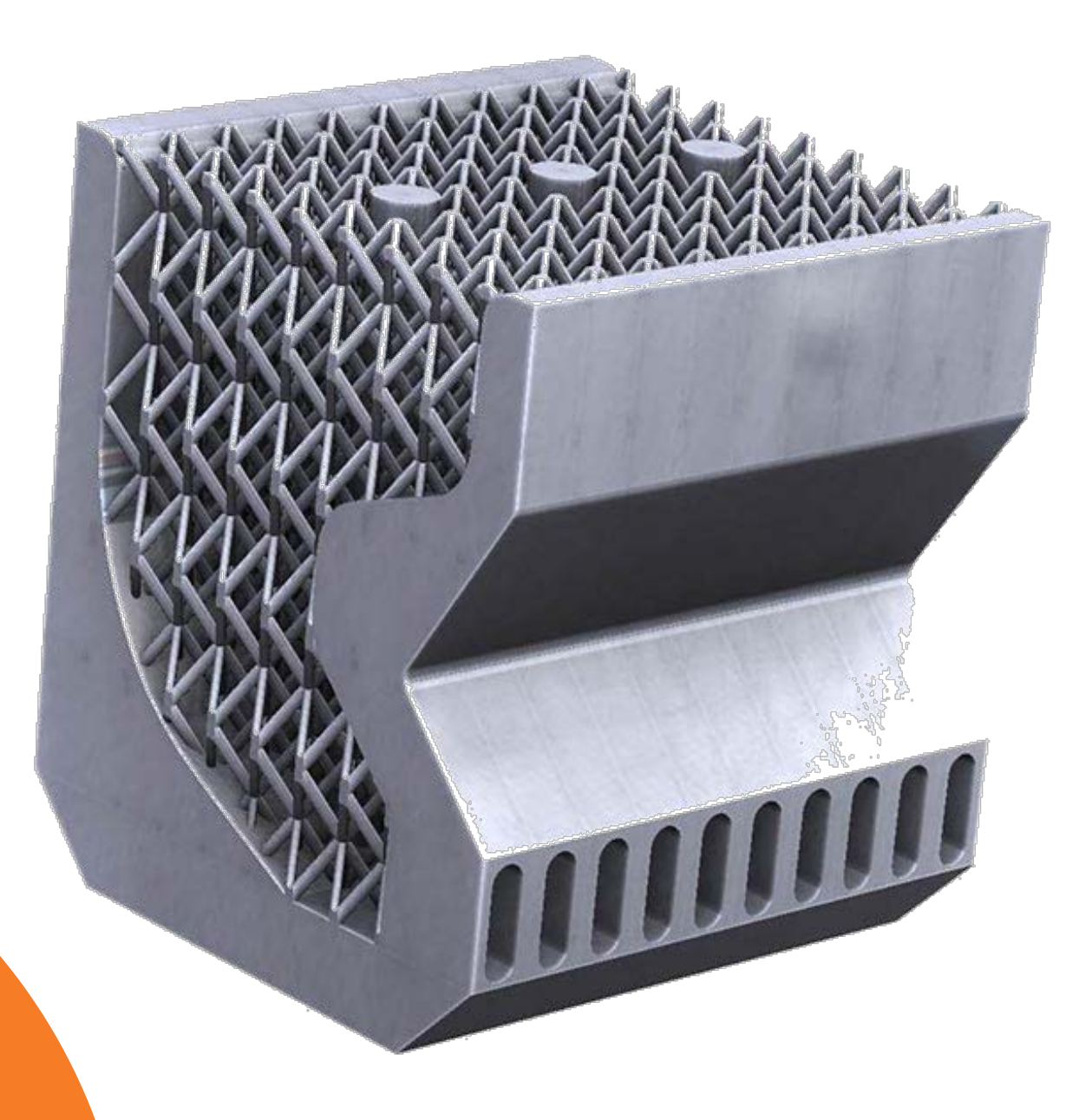

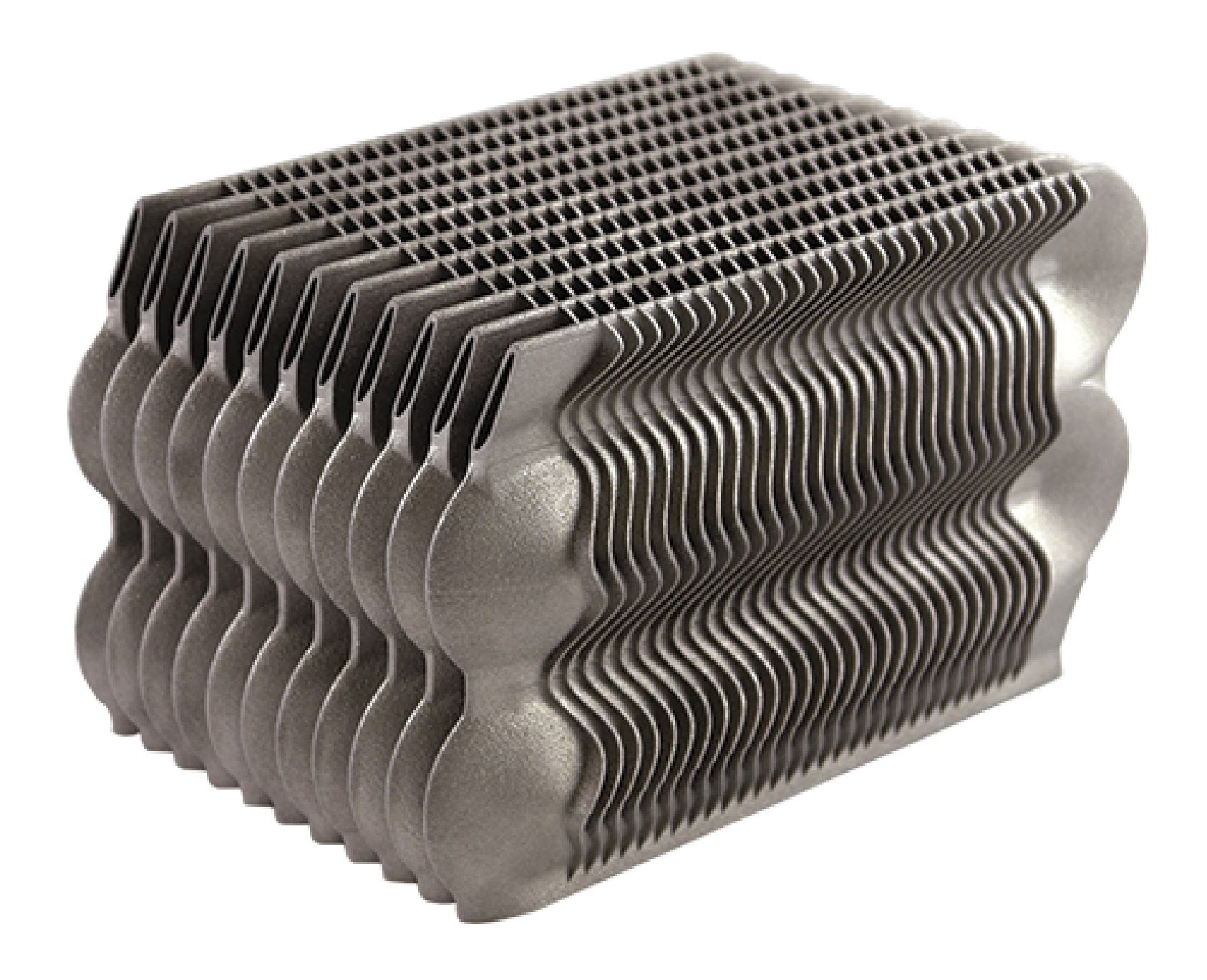

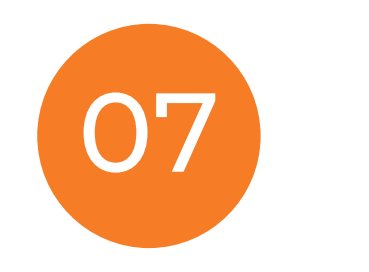

### Design personalizzato

• Posso personalizzare ogni singolo prodotto

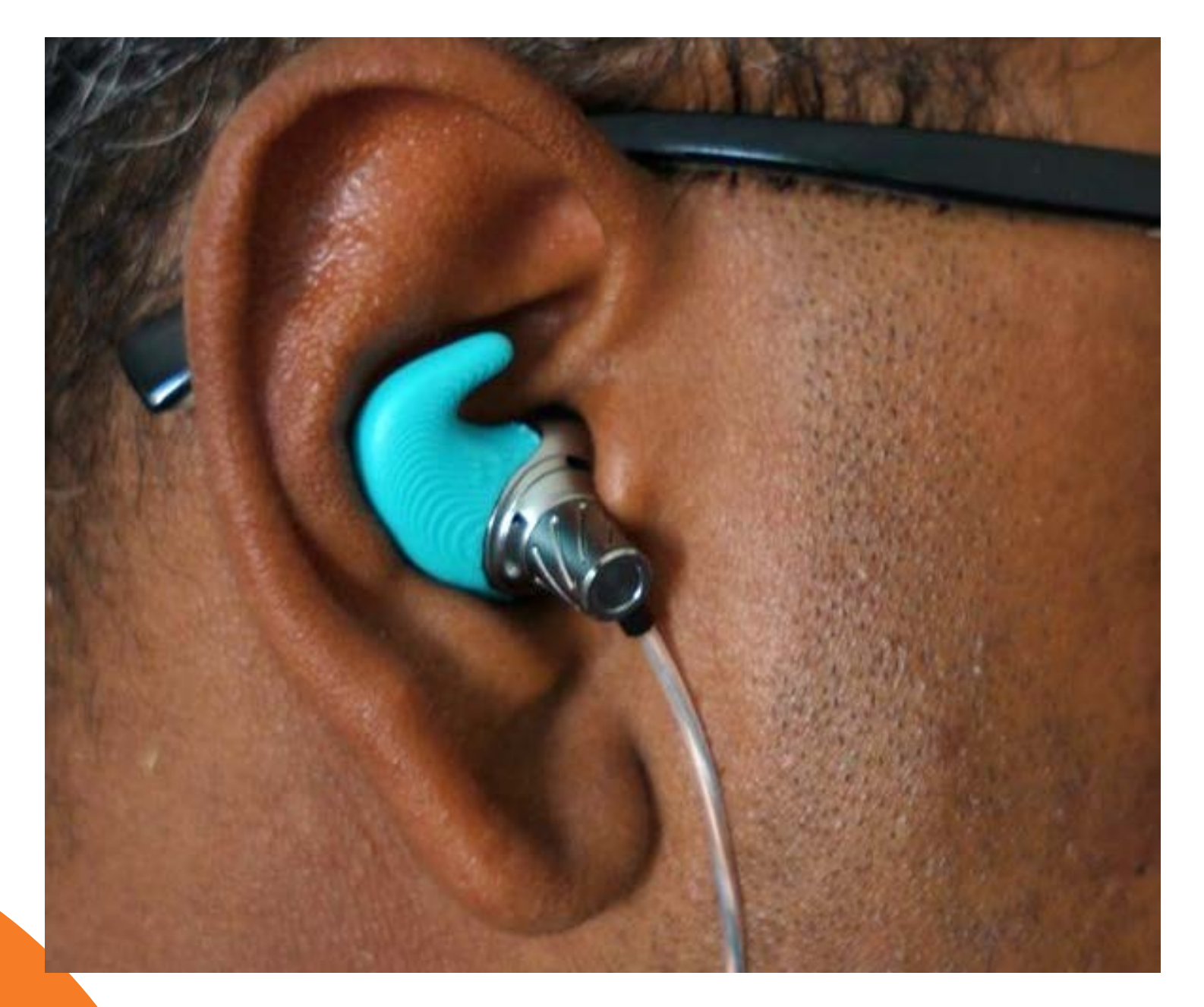

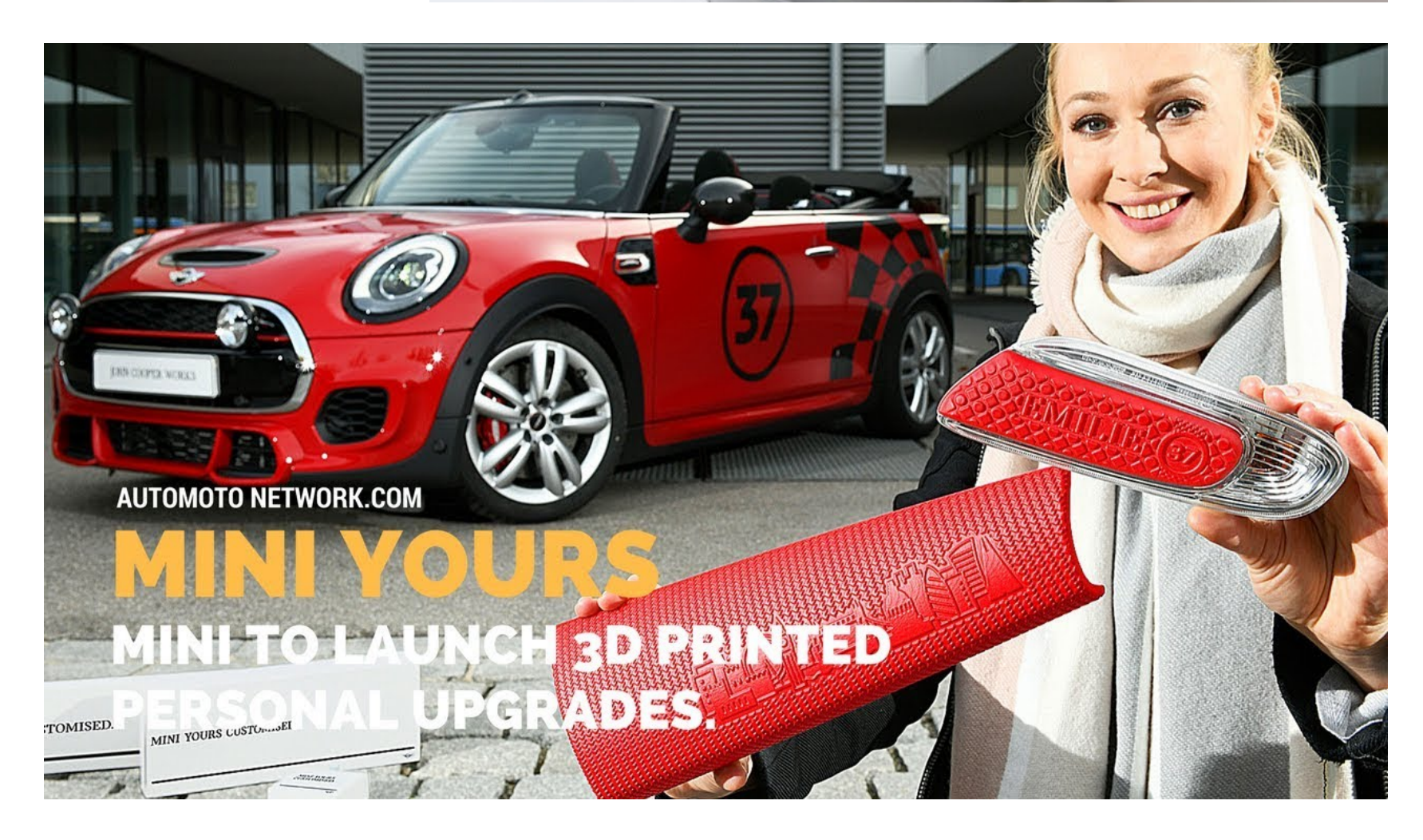

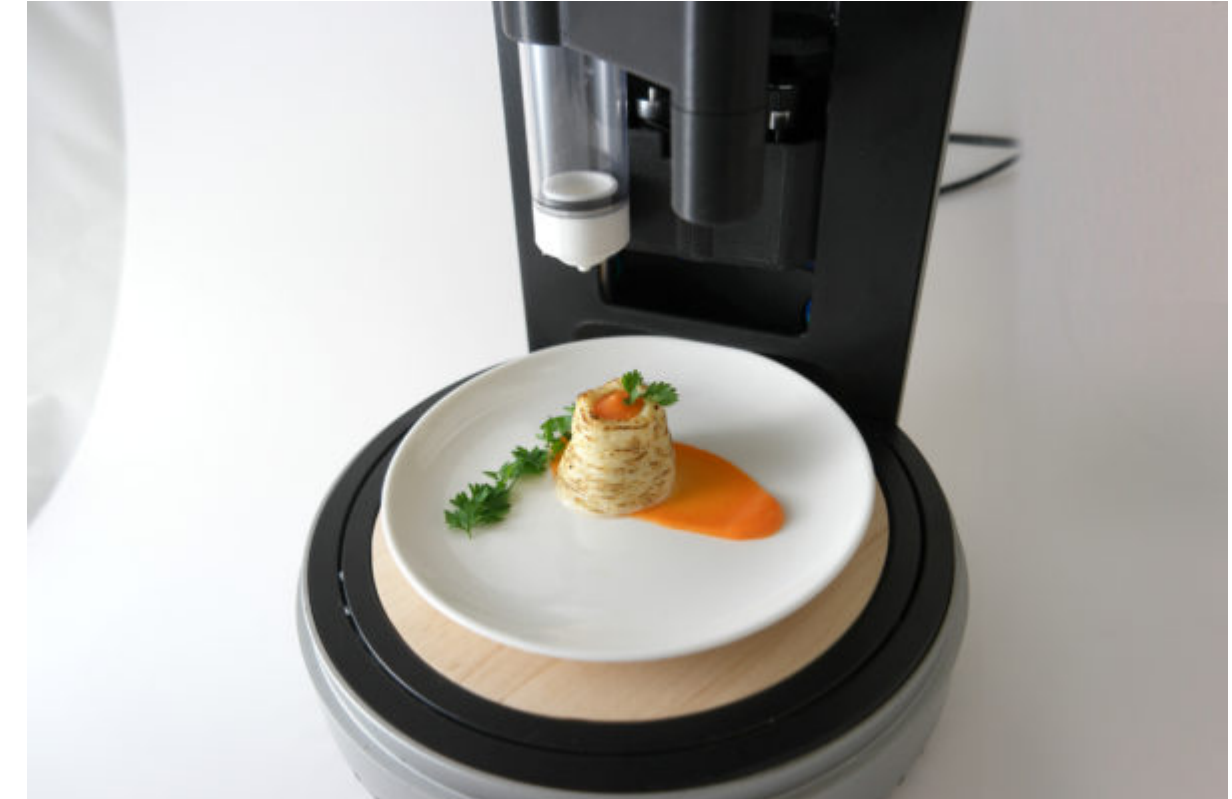

# IL DRIVER È IL TUO PERCHÈ!

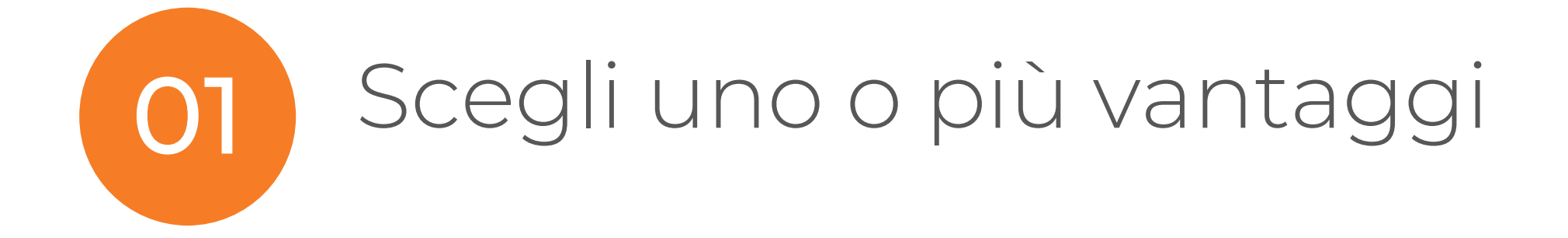

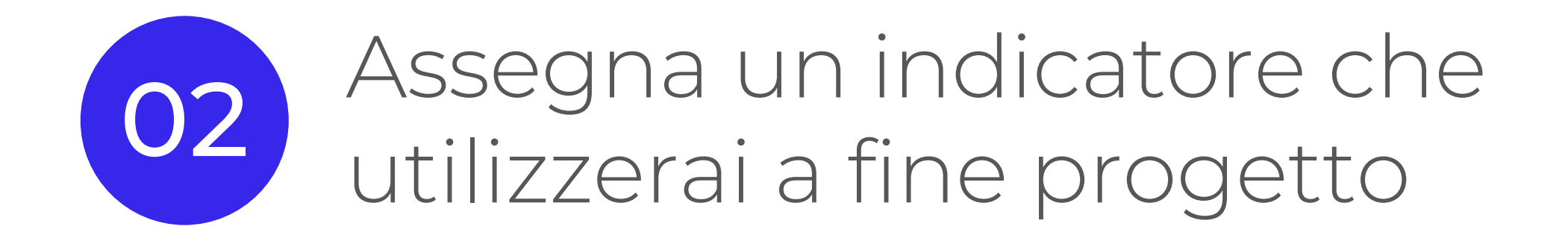

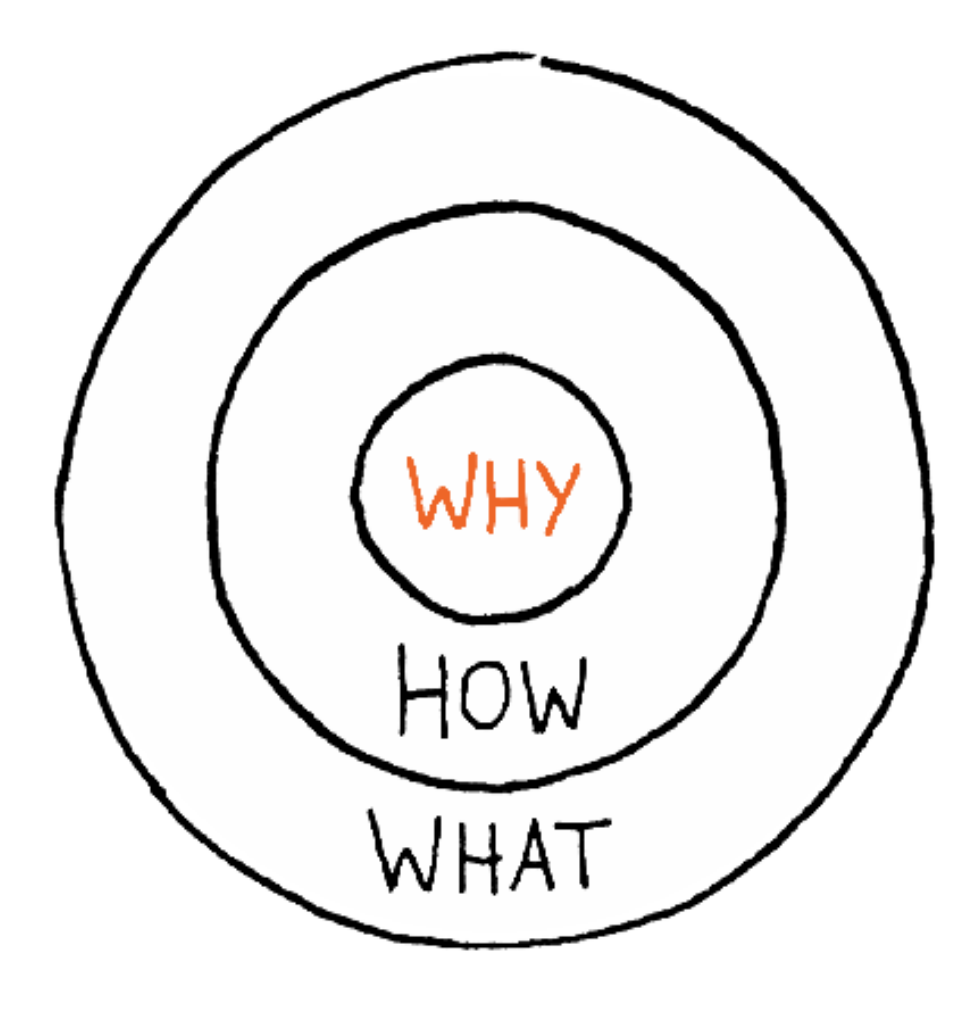

### MATERIALE

MATERIALE

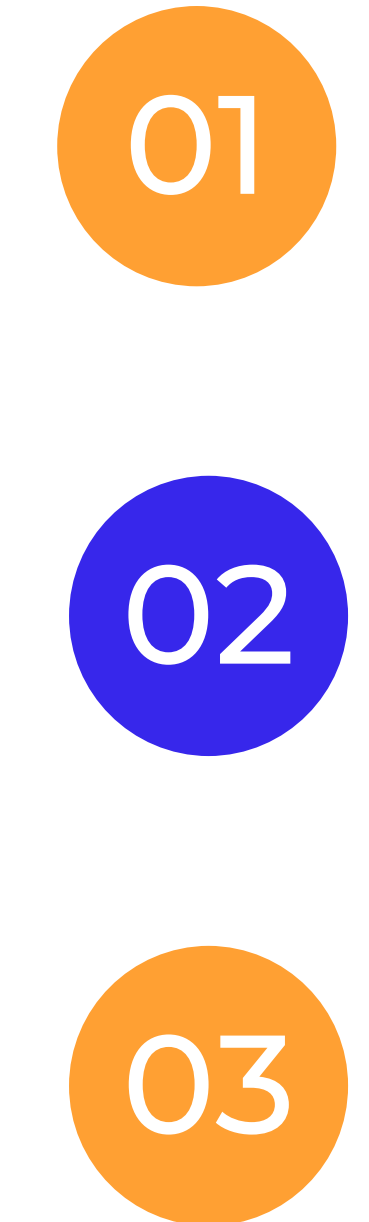

### POLIMERI

### METALLI

### 03 COMPOSITI

# MATERIALE: SCELTA, VINCOLI E LIBERTA'

# Economicità

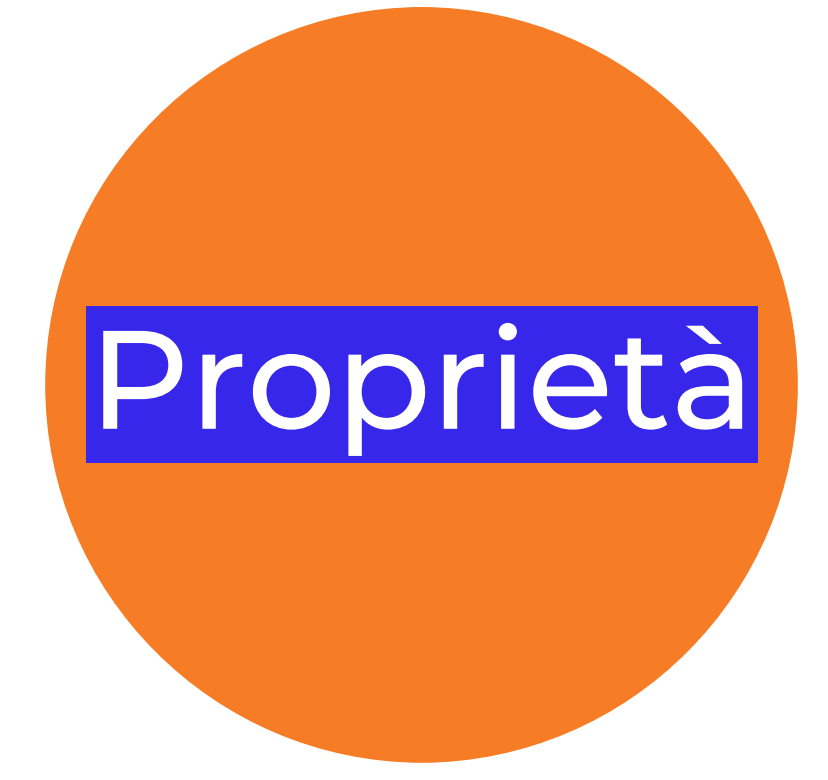

### Disponibilità

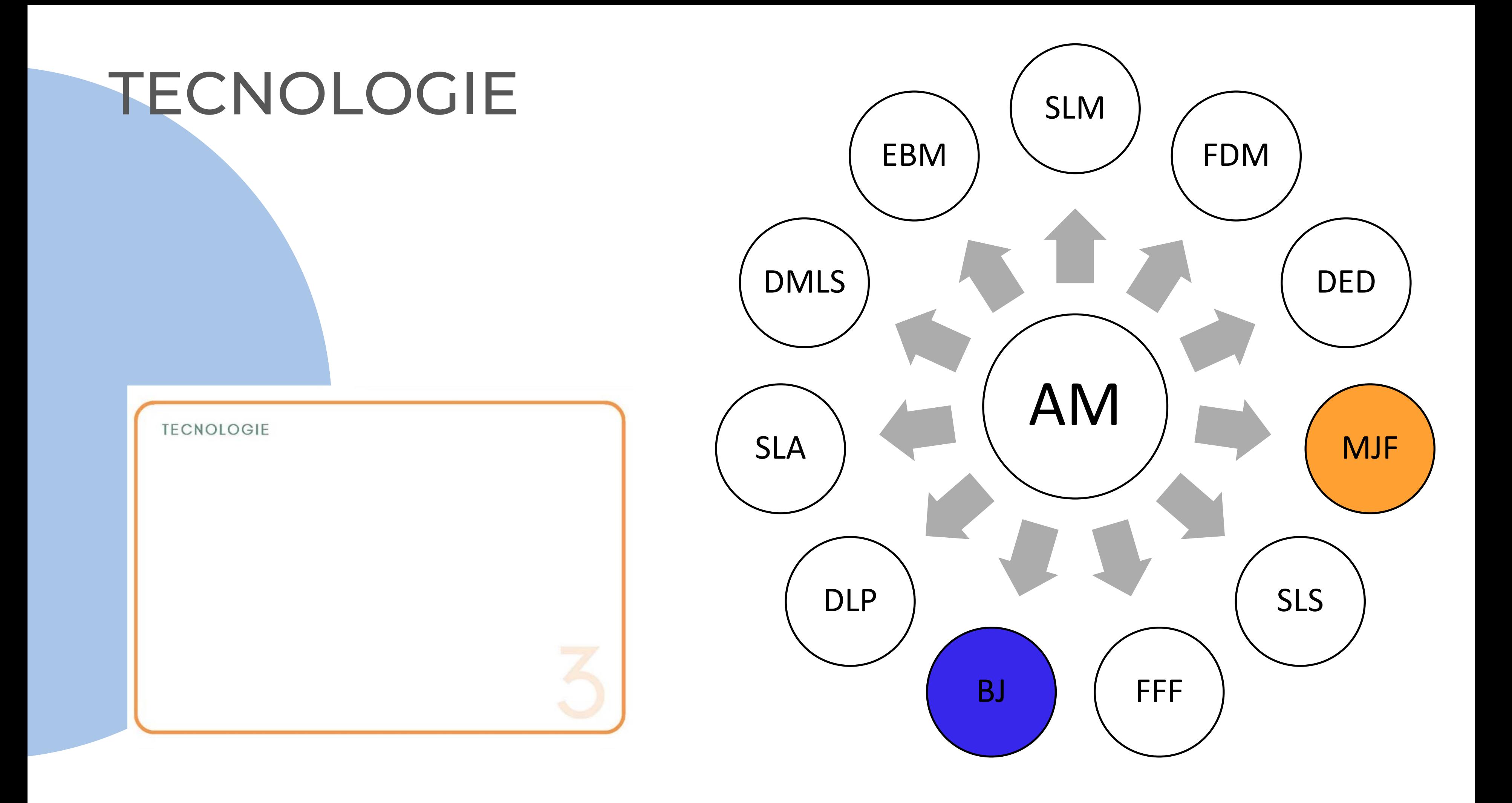

#### ADDITIVE MANUFACTURING TECHNOLOGIES

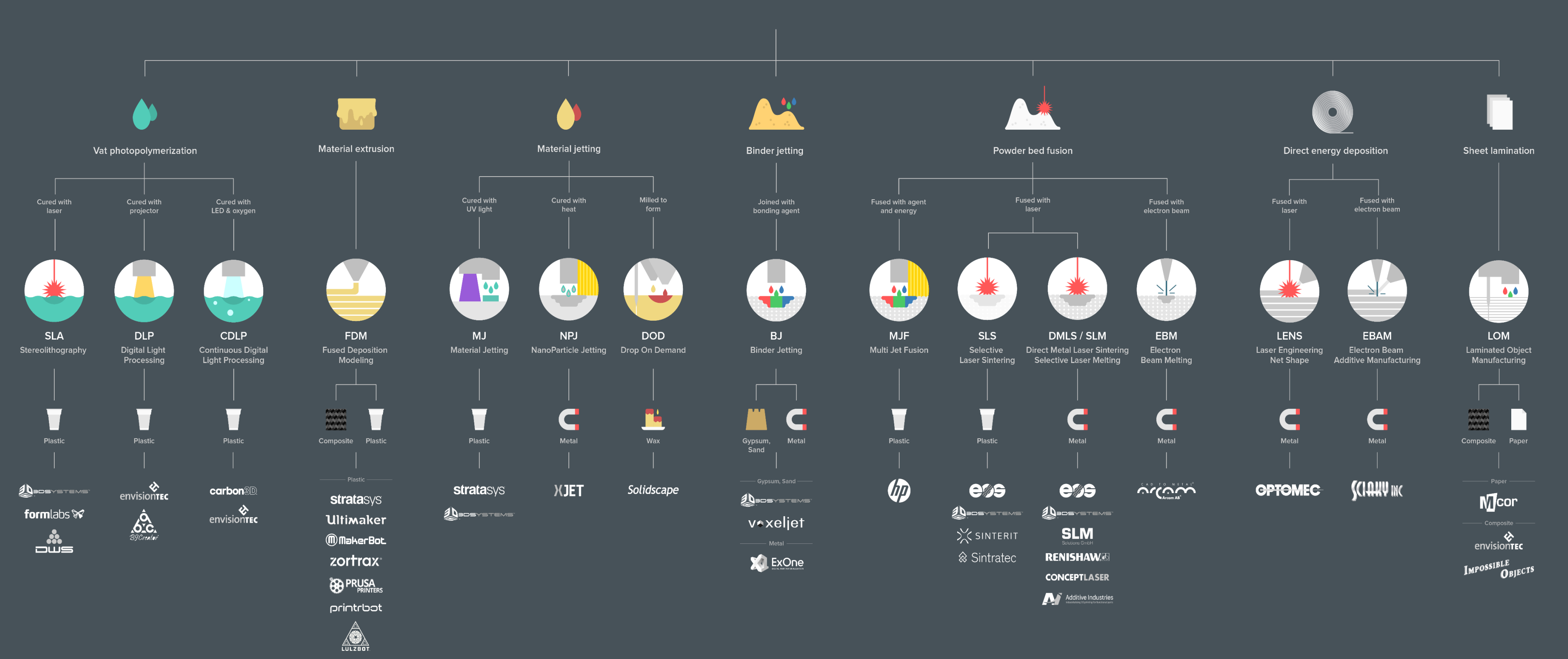

**SMarkforged** 

![](_page_27_Picture_5.jpeg)

# SERVICE DI STAMPA 3D

### shapeways\*

![](_page_28_Picture_2.jpeg)

### **Weerg.**

![](_page_28_Picture_4.jpeg)

![](_page_28_Picture_5.jpeg)

![](_page_28_Picture_6.jpeg)

![](_page_28_Picture_7.jpeg)

i. materialise

more than online 3D printing services

![](_page_28_Picture_10.jpeg)

![](_page_28_Picture_11.jpeg)

![](_page_29_Figure_0.jpeg)

Source: Renishaw

![](_page_30_Picture_0.jpeg)

# Design for Function

• Requisiti di progettazione (Funzionalità, Tolleranze,

- Dati relativi ai materiali (proprietà fisiche e meccaniche)
- rugosità superficiale,…)
- Aree Funzionali)
- Informazioni sulla funzionalità della parte o dell'assieme
- Carichi e vincoli

• Vincoli di progettazione (Design space & Superfici o

![](_page_31_Picture_0.jpeg)

# Data set (requisiti per iniziare)

# DFAM TOOLS

![](_page_32_Picture_1.jpeg)

01

### ANALOGICI

E

# DIGITALI

**DESIGN RULES** 01 ANALOGICI **FOR 3D PRINTING Unsupported** Supported Walls Walls Walls that are Unsupported walls connected to the are connected to the rest of the print on rest of the print on at least two sides. less than two sides A quick method for reducing the number of printing and prototyping failures, by Joran Booth Design for Additive Manufacturing Instructions: Mark one for each category for the part you plan to print. Check daggers and stars Mark Complexity **Mark Functionality** Mark Material Removal **Sum Across** Mark Unsupported Features Totals One Simple parts are in One AM parts are light and n One <sub>United</sub> One<sub>s</sub> s ruin surface finist **Rows** The part is the same shape as Mating surfaces are bearing The nart is smaller than or the There are long, unsupported  $\kappa$  surfaces, or are expected to ○ same size as the required +O common stock materials, or is<br>completely 2D  $O$  features x5:  $\overline{\mathscr{P}}$ endure for 1000+ of cycles support structure **Fused** Mating surfaces move **Deposition**  $0.8$  mm The part is mostly 2D and can There are small gaps that will Modeling  $0.8$  mm There are short, unsupported be made in a mill or lathe with significantly, experience large require support structu \* O repositioning it in the clamp хA <sup>t</sup>O forces, or must endure 100-1000 O  $\Omega$ Կռ w cycles. كليم Stereo-Mating surfaces move lithograph The part can be made in a mill of Internal cavities, channels, or Overhang features have a  $0.5$  mm  $1mm$ lathe, but only after repositionin somewhat, experience moderat holes do not have openings for slopped sup O it in the clamp at least once O forces, or are expected to last 10-O removing materials  $\Omega$ Build Volume: 350x350x420mm Tips & Tricks - hollow parts out with  $\left| \frac{1}{\sqrt{2}}\right|$  $\equiv$ KIE 100 cycles escape holes for trapped materials. **Advantages** Material can be easily removed Anneal living hinges by dipping in boiling The part curvature is complex Mating surfaces will move Overhangin  $0.7 \text{ mm}$ O minimum of Self-supporting, no support required (splines or arcs) for a machining<br>O operation such as a mill or lathe from Internal cavities, channel minimally, experience low water and work back and forth. O forces, or are intended to endure O or holes  $\sqrt[3]{3}$  M High strength parts ∼ 2-10 cycles  $\Rightarrow$ Chemical resistance **Surface Finishes Materials** Surfaces are purely non-There are no internal cavities, There are interior features or Part is orien Biocompatible **PA 12** Sand blasting  $1<sub>mm</sub>$  $1mm$  $O$  surface curvature is too complex ◯ functional or experience virtually C channels, or holes  $\bigcap$  overhanging Accurate to CAD PA 12 + GF اتحہ Polishing no cycles Fast build times - No tooling costs **PA 11** Painting Complex geometries possible Dying **PA 6** Mark Thin Features Mark Stress Concentration Mark Tolerances Mark Geomet One One Interior comers must transition gradually One Mating parts should not be the same size One Large, fat areas  $2 \text{ mm}$  $3 \text{ mm}$ Thin features will almost always break **Drawbacks Tolerances** Some walls are less than 1/16" The part has  $+/-0.3mm$ Interior comers have no Hole or length dimensions are O chamfer, filet, or rib O or has a form  $O$  (1.5mm) thick  $\Omega$  nominal Rough surface finish  $+/- 0.3mm$ 59 be exact Limited material choice is standard. **ST** Low resolution so loss of fine details Hole or length tolerances are The part has Walls are between 1/16" Interior comers have chamfers,  $0.4$  $O$  (1.5mm) and 1/8" (3mm) thick ◯ adjusted for shrinkage or fit O filets, and/or ribs O surfaces, or t Slots - effected by depth or thickness Warping Does this should be cl of the wall,  $\geq 0.5$ mm is minimum but relative t **Pins** - standard tolerance is  $+/-0.3$ mm Hole and length tolerances are The part has Walls are more than 1/8" (3mm Interior comers have generous will fail to print if the depth or wall which ha O chamfers, fillets, and/or ribs O considered or are not important O surfaces, or t  $O<sub>thick</sub>$ so any features with dimensions below thickness is over 2mm. been a be exact this are unlikely to be  $Q > 0.8$ mm  $\rightarrow +0.5$ mm printed without issue. **Total Score Starred Ratings** So pins should be  $0.8 - 1$ mm R E Consider a different 33-40 Needs redes P  $designed \geq 0.8mm$ . **C DESIGN LAB** 24-32 Consider red manufacturing process 16-23 Moderate like Strongly consider a different 8-15 Higher likel 0.8mm - 1mm is preferred. Is this part material Walls - thicker walls are at risk of warpage. already an  $\frac{1}{2}$ mm which the Thin walls can also be a problem area. relative m 0.7mm minimum, but 1mm is preferred.  $0.5mm$  $1mm$  $2mm$ Text - sans serif such as Arial with a minimum font height of 2mm. Embossed text: > 1mm high. Is the pa Engraved features: > 1mm deep. to allo in-service Mating (axels, gears) Holes - the deeper the hole the larger the or repla  $> 0.5$ mm and < 1mm gaps diameter needed. All holes should be  $\geq 1$ mm.

prevent fusion.

**Min Clearance** 

 $> 0.5$ mm **Max Clearance** 

 $< 1.0mm$ 

Blind holes should be designed with an escape

 $\triangle$  > 1mm

hole to remove powder.

Escape Hole

![](_page_33_Figure_1.jpeg)

![](_page_33_Picture_2.jpeg)

![](_page_33_Picture_525.jpeg)

![](_page_34_Picture_0.jpeg)

MODELLAZIONE (CAD)

- SOLIDWORKS
- CATIA
- CREO
- NX
- SOLIDEDGE
- INVENTOR
- AUTODESK FUSION360

#### OTTIMIZZAZIONE

- AUTODESK FUSION360
- ALTAIR HYPERWORKS
- WITHIN MEDICAL

SIMULAZIONE (FEM, CFD)

- ANSYS
- COMSOL
- SOLIDWORKS
- SOLIDWORKS
- AUTODESK NETFABB
- WITHIN MEDICAL
- ESI VIRTUAL
- SIEMENS

PREPARAZIONE (CAM, SLICING)

- AUTODESK MESHMIXER
- CURA
- SIMPLIFY3D
- MAKERBOT PRINT
- MATERIALIZE **MAGICS**
- AUTODESK NETFABB

![](_page_35_Picture_0.jpeg)

![](_page_35_Figure_1.jpeg)

![](_page_35_Picture_4.jpeg)

#### STRUTTURE TRABECOLARI

![](_page_35_Picture_6.jpeg)

## FINITURA

you finish it? Marc Saunders

FINITURA

# Ok you can build it, but can

![](_page_36_Picture_16.jpeg)

La maggiorparte delle parti prodotto con tecnologie additive necessitano di finitura per diventare applicazioni reali

Le tradizionali lavorazioni a CNC sono attualmente troppo costose per finire piccoli lotti di produzione

Le operazioni manuali sono davvero troppo difficili su materiali duri come titanio e inconel

Occorrono processi automatizzati per far diventare la finitura più economicamente sostenibile

![](_page_37_Picture_0.jpeg)

### *Perchè la finitura è importante?*

# PROCESSO: LO SFORZO MINIMO

![](_page_38_Figure_1.jpeg)

![](_page_39_Figure_1.jpeg)

# TIPOLOGIE DI FINITURA

![](_page_40_Picture_0.jpeg)

QUALITA'

01 02

### Controllo della materia prima (raw material)

### Controllo di processo

### 03 Controllo di prodotto

### Controlli qualità nell'additive manufacturing

![](_page_41_Picture_1.jpeg)

![](_page_41_Picture_2.jpeg)

![](_page_41_Figure_3.jpeg)

![](_page_41_Picture_4.jpeg)

![](_page_41_Picture_5.jpeg)

![](_page_41_Picture_6.jpeg)

![](_page_41_Picture_7.jpeg)

## ECONOMIA

**ECONOMIA** 

Designed by Simone Ravaglia This work is licensed under the Creative Commons Attribution-

 $\Omega$ 

![](_page_42_Picture_3.jpeg)

### Stampa (Macchine)

Materiale

### 03 Personale che si occupa di stampa

05 Personale che si occupa di finitura

04 Finitura (Macchine)

Source: sirris

### AM: Il fattore convenienza ADDITIVE MANUFACTURING VS CONVENTIONAL MANUFACTURING

![](_page_43_Figure_2.jpeg)

Source: researchgate

Geometric complexity

![](_page_44_Figure_2.jpeg)

### AM: Il fattore convenienza

#### ADDITIVE MANUFACTURING VS CONVENTIONAL MANUFACTURING

### **AM: Il fattore convenienza**

### Material performance vs. productivity

Exemplary performance in terms of density

![](_page_45_Figure_3.jpeg)

100

![](_page_46_Picture_0.jpeg)

![](_page_46_Picture_1.jpeg)

## OUTCOME • E' la fine del processo Canvas e l'inizio del

#### **OUTCOME**

Descrivi il risultato fnale, fai una sintesi di progetto e declina almeno un indicatore da tenere sotto controllo (%riduzione peso, % incremento performance meccanica, % riduzione costo, ecc...).

In questa fase sei pronto per decidere se andare avanti e realizzare il primo prototipo o esplorare altri progetti.

In questa fase sei pronto per decidere se andare avanti e realizzare il primo prototipo o

• Adesso valuta l'indicatore che hai scelto nel quadrante 1 durante la scelta del Driver ( % riduzione peso, % incremento performance meccanica, % riduzione costo, ecc…).

- lancio in produzione!
- non ti aspettavi)
- 
- esplorare altri progetti.

amil

Il risultato finale che ti aspetti (e che magari

### Additive Manufacturing Project Canvas Additive Manufacturing Projects Canvas BETA MATERIALE

Workshop

![](_page_48_Picture_2.jpeg)

DESIDERIO lo voglio...

FINITURA

![](_page_48_Picture_6.jpeg)

![](_page_49_Picture_0.jpeg)

### **SIMONE RAVAGLIA**

### **Technology Innovation Advisor**

![](_page_49_Picture_3.jpeg)

# **AzzurroDigitale**

# THANK YOU